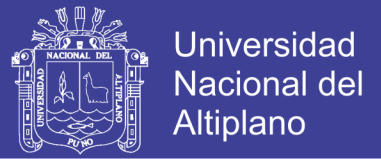

# **FACULTAD DE INGENIERÍA ESTADÍSTICA E INFORMÁTICA UNIVERSIDAD NACIONAL DEL ALTIPLANO**

**ESCUELA PROFESIONAL DE INGENIERÍA ESTADÍSTICA E INFORMÁTICA**

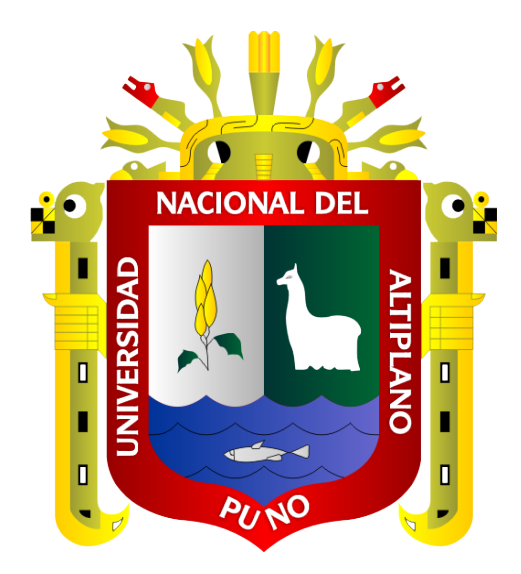

DESARROLLO DE UN SISTEMA RESPONSIVO PARA LA ADMINISTRACIÓN

ELECTRONICA DE COLAS EN LA ENTIDAD FINANCIERA EDPYME RAIZ -

PUNO 2017

## **TESIS**

PRESENTADA POR:

Bach. CUTIPA PAUCAR, Paola Patricia

PARA OPTAR EL TITULO PROFESIONAL DE:

INGENIERO ESTADÍSTICO E INFORMÁTICO

PUNO – PERÚ

2018

No olvide citar esta tesis

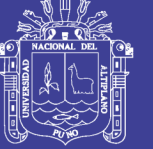

**Universidad Nacional del** Altiplano

#### **UNIVERSIDAD NACIONAL DEL ALTIPLANO FACULTAD DE INGENIERÍA ESTADÍSTICA E INFORMATICA ESCUELA PROFESIONAL DE INGENIERÍA ESTADÍSTICA E INFORMÁTICA**

DESARROLLO DE UN SISTEMA RESPONSIVO PARA LA ADMINISTRACIÓN ELECTRONICA DE COLAS EN LA ENTIDAD FINANCIERA EDPYME RAIZ - PUNO 2017

**TESIS PRESENTADA POR:** 

Bach. PAOLA PATRICIA CUTIPA PAUCAR

**PARA OPTAR EL TITULO PROFESIONAL DE:** 

INGENIERO ESTADÍSTICO E INFORMÁTICO

**APROBADA POR:** 

PRESIDENTE:

M.Sc. SAMUEL PEREZ QUISPE

PRIMER MIEMBRO:

**D.Sc. PERCY HUATA PANCA** 

SEGUNDO MIEMBRO:

D.Sc. JOSE PANFILO TITO LIPA

DIRECTOR/ ASESOR:

M.Sc. CHARLES MENDOZA MOLLOCONDO

Área : Informática Tema : Base de datos y sistemas de información Fecha de sustentación : 11/07/2018

No olvide citar esta tesis

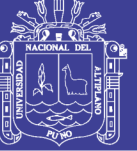

#### **DEDICATORIA**

A Dios, por haberme permitido llegar hasta este punto, haberme dado salud para lograr mis objetivos y por estar conmigo en cada paso que doy.

> A mis padres Emilio y Elsa, por haberme educado y apoyado en todo momento, por sus consejos, sus valores, por la motivación constante que me ha permitido ser una persona de bien, por su amor, trabajo y sacrificio en todos estos años, es un privilegio ser su hija, son los mejores padres, los quiero mucho.

A mi esposo Percy, por su apoyo cariño y amor constante, ha sido mi amigo y compañero inseparable, fuente de sabiduría, calma y consejo en todo momento.

> Con mucho cariño a mis queridos hijos Andrety y Ferghye, por alegrar mis días y ser el motor que me impulsa a seguir adelante.

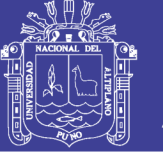

#### **AGRADECIMIENTO**

Agradezco a mi querida Universidad Nacional del Altiplano Puno, en forma muy especial a la facultad de Ingeniería Estadística e Informática, por la formación Profesional que me brindó.

A los catedráticos de la Facultad de Ingeniería Estadística e Informática por compartir sus conocimientos y experiencias con sus estudiantes y contribuir en la formación profesional, por absolver cada uno de mis dudas, por su paciencia y calma en las sesiones de aprendizaje, mi cariño, respeto y admiración por cada uno de ellos.

Un agradecimiento muy grande también a los jurados M.Sc. Samuel Perez Quispe, D.Sc. Percy Huata Panca y D.Sc. Jose Panfilo Tito por sus aportes y consejos que permitieron la culminación del presente trabajo.

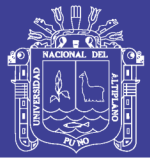

## **INDICE GENERAL**

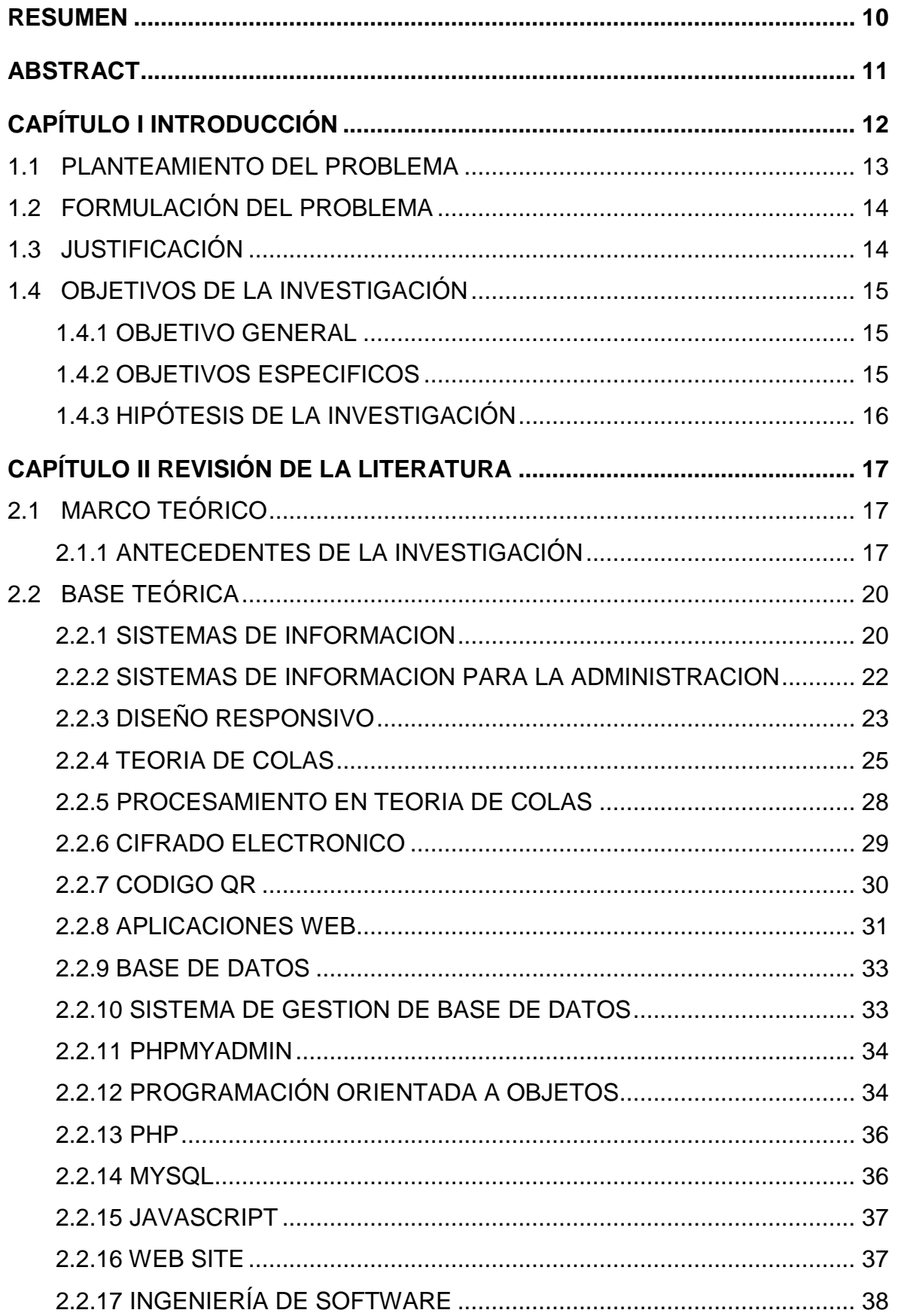

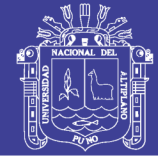

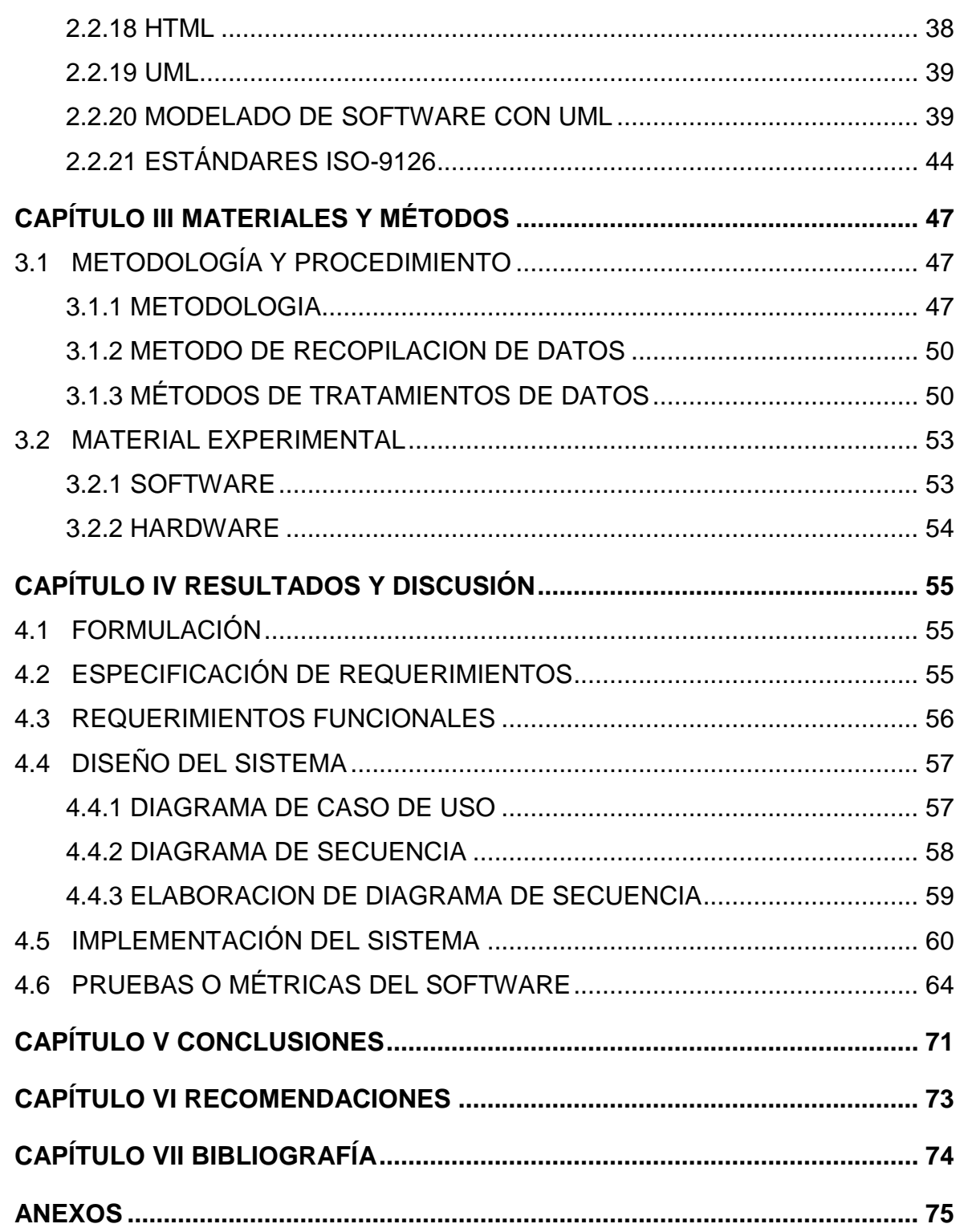

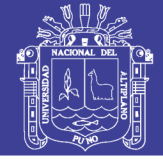

### **INDICE DE FIGURAS**

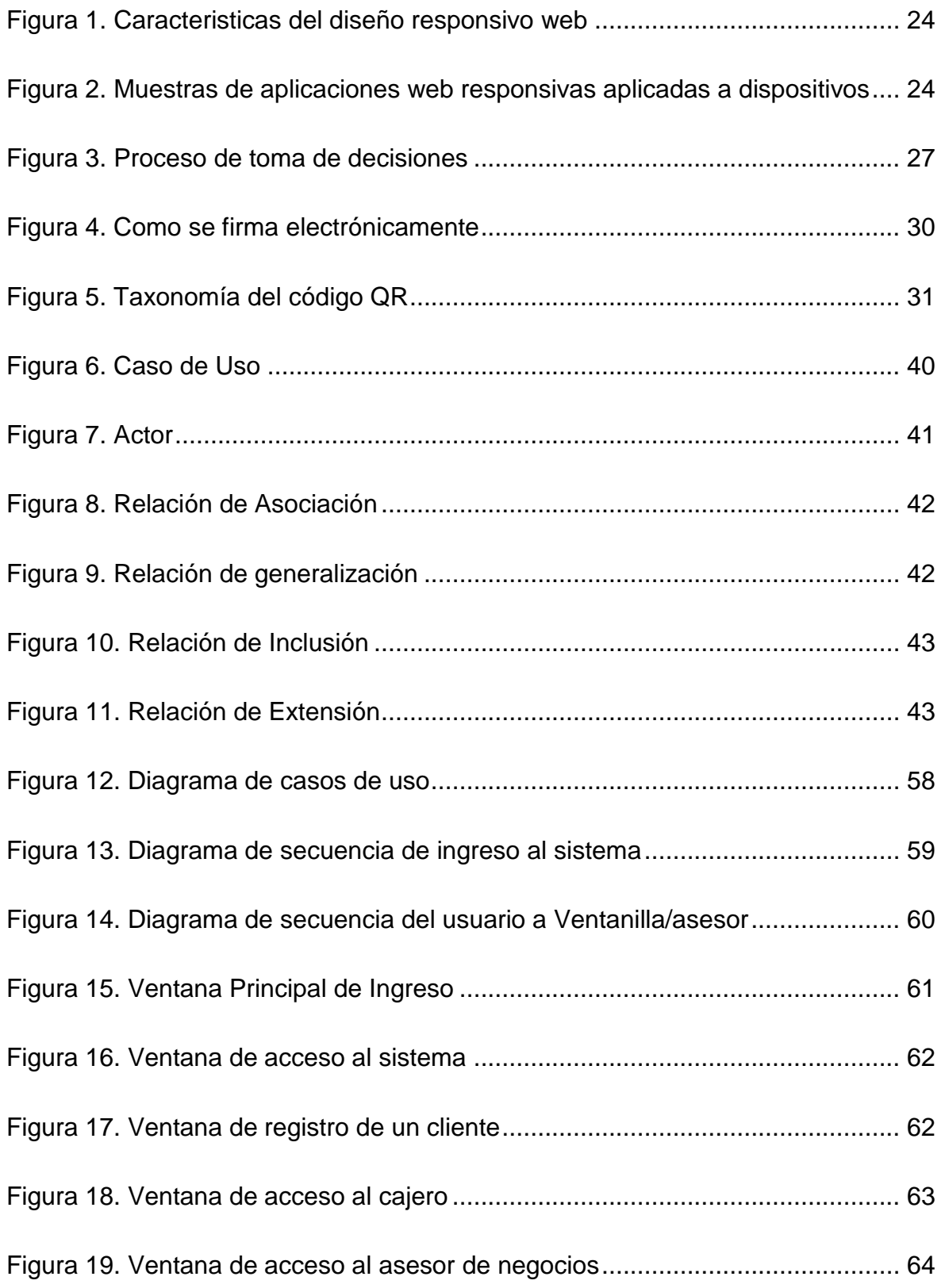

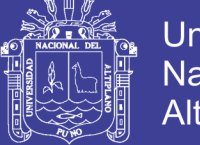

### **INDICE DE TABLAS**

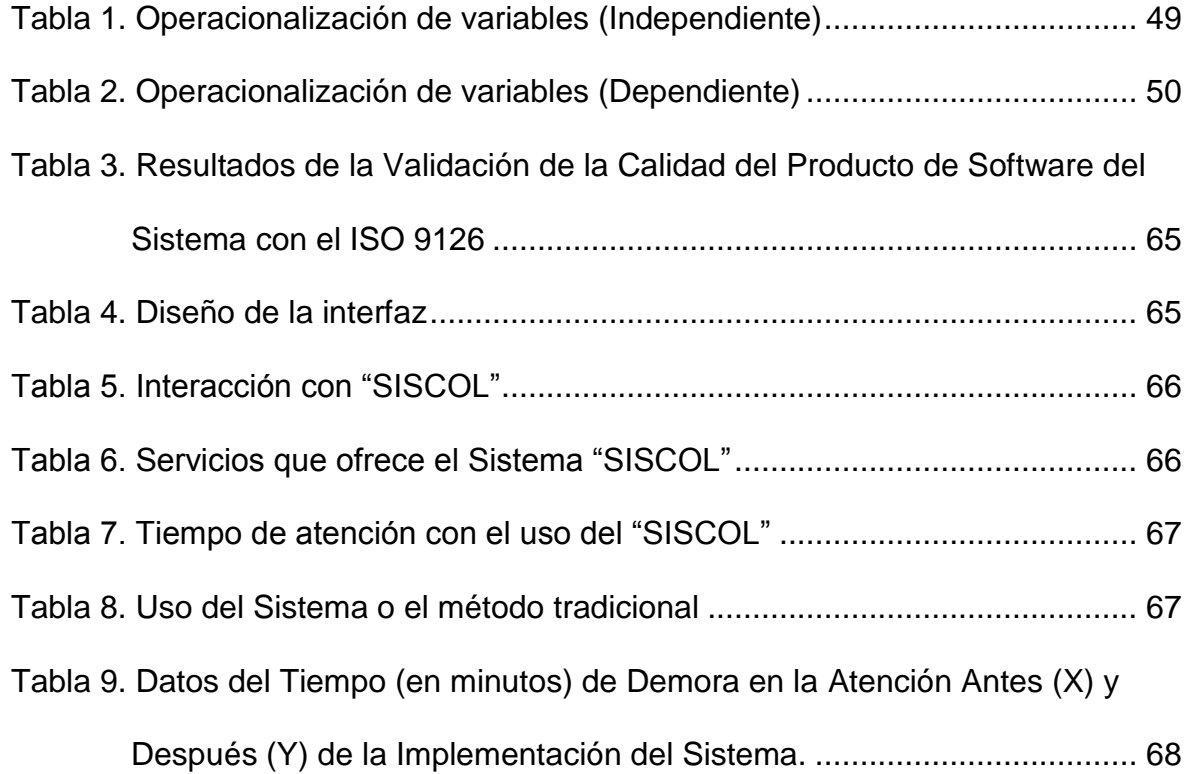

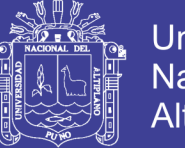

### Universidad Nacional del Altiplano

### **ÍNDICE DE ACRÓNIMOS**

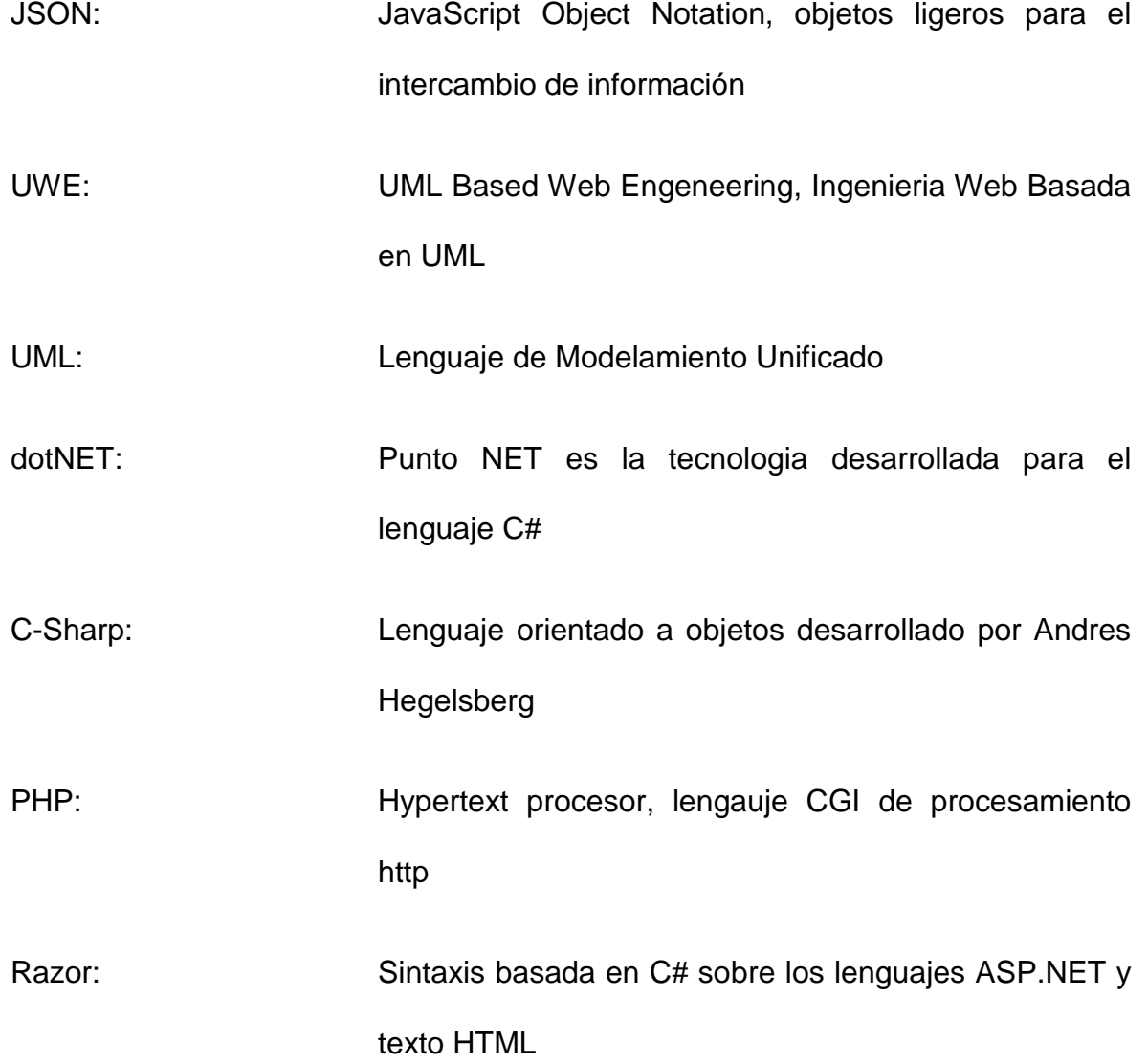

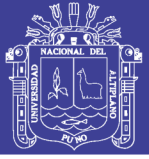

### **RESUMEN**

<span id="page-9-0"></span>Las entidades financieras, como empresas prestadoras de servicios, se ven en la obligación de ser lo más competitivos posible, pues a medida del transcurrir del tiempo en la actualidad existe gran competencia de entidades bancarias en el mercado, es por ello que uno de los aspectos fundamentales está reflejado en el en el tiempo transcurrido entre el momento de la solicitud del servicio por parte del cliente y aquel en que realmente se lleva a cabo de manera efectiva. El objetivo principal de esta investigación fue desarrollar un Sistema responsivo para la administración electrónica de colas de la entidad financiera raíz de puno; con la finalidad de optimizar las colas de espera, y así aportar con una solución informática moderna y de sencillo manejo. Para la implementación se utilizó el lenguaje de programación PHP, HTML y como motor de base de datos MySQL; el cual permitió implementar la aplicación basada en el procesamiento de datos para la solución de nuestro problema. La metodología para el proceso del desarrollo del sistema de información que se utilizó, fue la metodología de Programación Extrema – XP, debido a las múltiples ventajas que encontramos frente a las metodologías tradicionales. Las conclusiones del trabajo fue desarrollar y poner en funcionamiento un sistema responsivo, que permite dar mayor rapidez en la atención a los clientes, dado que en la prueba de hipótesis resultó muy significativa; es decir que el valor calculado es menor al valor crítico (-5,89<-1,64) ello confirma que el tiempo promedio de atención a los clientes después de implementar el sistema responsivo se reduce notablemente.

Palabras clave: Sistema de información, aplicación web, administración electrónica, Sistema responsivo.

10

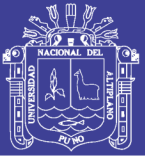

## **ABSTRACT**

<span id="page-10-0"></span>The financial entities, as service providers, are obliged to be as competitive as possible, because as time goes by there is a great competition from banking entities in the market, which is why one of the aspects Fundamentals are reflected in the time elapsed between the time the customer requests the service and the time in which it is actually carried out effectively. The main objective of this research was to develop a responsive system for the electronic administration of queues of the financial entity root of Puno; in order to optimize waiting queues, and thus contribute with a modern computer solution and easy to use. For the implementation, the programming language PHP, HTML and MySQL database engine were used; which allowed us to implement the application based on data processing to solve our problem. The methodology for the process of the development of the information system that was used was the Extreme Programming - XP methodology, due to the multiple advantages that we face compared to traditional methodologies. The conclusions of the work was to develop and put into operation a responsive system, which allows faster customer service, given that the hypothesis test was very significant; that is, the calculated value is less than the critical value (-5.89 <-1.64), which confirms that the average customer service time after implementing the responsive system is significantly reduced.

Keywords: Information system, web application, electronic administration, responsive system.

11

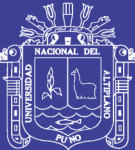

# **CAPÍTULO I**

### **INTRODUCCIÓN**

<span id="page-11-0"></span>El surgimiento de las aplicaciones web facilitan el desarrollo de aplicaciones así como la acción innecesaria a la hora de instalar software, plugins entre otros ítems molestos, se ingresa a un sitio web, se valida el usuario y contraseña y comienza con el uso de la aplicación además se tiene entornos cada vez más potentes para desarrollar estas aplicaciones podemos citar la flexibilidad y potencia de PHP bajo entornos de Frameworks cada vez más potentes, también esta JSP la competencia fuerte de PHP con Spring un entorno Modelo Vista Controlador (MVC) potente aunque complejo y enmarañado en ocasiones, finalmente esta la alternativa ASP.NET que desde 2015 con la aparición de ASP.NET Core 1.0 ha repuntado en un pequeño motor web que para el desarrollo que no requiere de Visual Studio, puede editarse sobre cualquier editor así como si se desarrollara en PHP, su entorno MVC es más flexible y potente lo que agregado con el renderizador web Razor, supera el CGI de PHP sobre Apache2, ofreciéndonos aplicaciones veloces correctamente diseñados.

La Entidad Financiera EDPYME RAIZ, requiere un software para el procesamiento y distribución de las colas de espera, asignándoles prioridad de

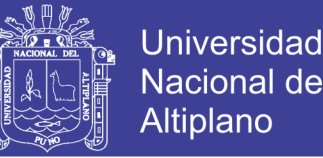

acuerdo a la importancia de las operaciones de sus clientes además de un control de ingreso y frecuencia de visitas y aportar de este modo en la toma de decisiones por parte del cuerpo directivo una vez presentadas estos aportes.

Es necesario acotar también que esta investigación se realiza de forma demostrativa y descriptiva, aunque la implementación no ha sido completada en la institución queda este documento para mostrar las mejoras y opciones del software para cumplir los objetivos aquí planteados y desarrollados a lo largo de este documento.

#### <span id="page-12-0"></span>**1.1 PLANTEAMIENTO DEL PROBLEMA**

Las entidades financieras, como empresas prestadoras de servicios, saben que además de ofrecer diferentes alternativas en sus portafolios de productos y servicios para cada segmento del mercado, cobra mucha relevancia la manera como hacen entrega de ellos a los clientes. El diseño de las instalaciones, la calidad del personal que está en contacto con los clientes y la confortabilidad de estos, son algunos de dichos aspectos. El último de ellos se ve en gran medida reflejado en el tiempo transcurrido entre el momento de la solicitud del servicio por parte del cliente y aquel en que realmente se lleva a cabo de manera efectiva.

Para Edpyme Raiz, igual que para todas las empresas prestadoras de servicios, la variable "clientes satisfechos" es fundamental a la hora de brindar los productos y servicios, máxime cuando se trata de productos intangibles, donde el ambiente que circunda la entrega el producto o servicio es lo que permite generar el valioso valor agregado. En este caso, valor

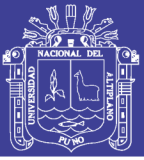

agregado se basará en controlar el tiempo de espera de atención a un usuario.

Dado este análisis, es necesario desarrollar un sistema capaz de contribuir con la atención rápida y adecuada, evitando las largas colas de espera y así poder dar una mejor atención al público en general de la entidad financiera Edpyme Raiz de Puno; de manera que logre aumentar el nivel de satisfacción del cliente, que como se sabe es un factor muy importante en cualquier empresa, y así pueda contar con la mayor captación de clientes como también publico en general.

#### <span id="page-13-0"></span>**1.2 FORMULACIÓN DEL PROBLEMA**

Esto nos conduce a la pregunta de investigación: ¿El Desarrollo de un Sistema Web Responsivo para la Administración Electrónica de Colas contribuirá a la Entidad Financiera EDPYME RAIZ - Puno 2017?

#### <span id="page-13-1"></span>**1.3 JUSTIFICACIÓN**

Las colas y esperas excesivas están entre las principales insatisfacciones en bancos, tiendas de retail, hospitales e instituciones gubernamentales. Un ejemplo a tomarse como referencia es la empresa Wavetec es uno de los más grandes manufactureros chilenos y proveedores de sistemas de administración de filas globalmente y posee más de 27 años de experiencia ayudando a organizaciones a mejorar el flujo de sus clientes y administrar sus filas con soluciones de colas lineales y virtuales, pantallas de señalización, gestión de turnos, aplicaciones de filas, información sobre filas y un software de administración de filas sofisticado. Se tomará como

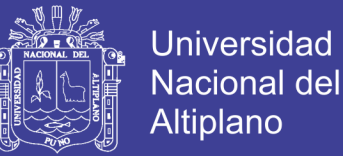

referencia para el desarrollo de un software que sea capaz de resolver este problema con el aporte que quedará documentada como una investigación y en el futuro generar más investigaciones en el área de teoría de colas y job scheduling.

Se busca desarrollar el software de administración electrónica de colas para mejorar la satisfacción de los clientes prestatarios de la institución, así como ofrecer el documento que explique y fundamente su desarrollo como tema investigativo.

#### <span id="page-14-1"></span><span id="page-14-0"></span>**1.4 OBJETIVOS DE LA INVESTIGACIÓN**

#### **1.4.1 OBJETIVO GENERAL**

Desarrollar un sistema web responsivo adaptativo para la administración electrónica de filas en la entidad financiera EDPYME RAIZ.

#### <span id="page-14-2"></span>**1.4.2 OBJETIVOS ESPECIFICOS**

Analizar, diseñar e implementar un Sistema para la administración electrónica de colas en la entidad financiera Edpyme Raiz - Puno 2017.

Mejorar el tiempo de atención en la entidad financiera Edpyme Raiz.

Diseñar una interfaz que permita manipular con facilidad el sistema desarrollado.

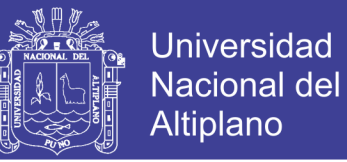

### <span id="page-15-0"></span>**1.4.3 HIPÓTESIS DE LA INVESTIGACIÓN**

La Implementación del sistema responsivo para la administración electrónica de colas de la entidad Financiera Edpyme Raiz Puno - 2017, mejoró la atención al público.

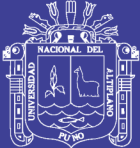

# **CAPÍTULO II**

## **REVISIÓN DE LA LITERATURA**

### <span id="page-16-2"></span><span id="page-16-1"></span><span id="page-16-0"></span>**2.1 MARCO TEÓRICO**

### **2.1.1 ANTECEDENTES DE LA INVESTIGACIÓN**

Tesis Locales:

Arista (2016). Propone una solución al problema de la optimización del número de cajeros en ventanilla que minimice los costos de espera y los de servicios en la organización BCP. Investiga desde los fenómenos de espera, las propuestas de modelos. Establece los requerimientos óptimos en el personal de atención a los clientes en la organización BCP. Desarrolla un modelo de simulación que permita dar respuesta al requerimiento de personal en las ventanillas de atención en la organización BCP.

Mamani (2014), "Software para el proceso de admisión y la eficiencia de la evaluación en el instituto de educación superior tecnológico privado del altiplano – Puno, 2014", cuyo objetivo fue saber ¿Cuáles, serán los beneficios de la implementación del software, de una manera automatizada que administre y gestione la base de datos para el proceso de Admisión en

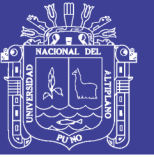

el Instituto de Educación Superior Tecnológico Privado del Altiplano de Puno de manera eficiente?

Del cual se concluye, que El uso de software si influye y de manera significativa en la administración y gestión de la base datos en el proceso de Admisión en el Instituto de Educación Superior Tecnológico Privado del Altiplano de Puno, ya que se evidencia una diferencia entre los resultados antes y después del uso del software para el proceso de admisión.

Quispe (2014), Sistema Informático de Gestión Administrativa para la coordinación de Investigación de la Facultad de Ingeniería Estadística e Informática de la UNA PUNO 2014, Cuyo objetivo fue, la implementar un sistema para la gestión administrativa de la coordinación de investigación, de la FINESI. Y concluye que la implementación del sistema SIGACI permite realizar los procesos descritos en menor tiempo.

Gomez (2017), "Sistema de ventas para micro y pequeñas empresas, aplicado a la empresa san santiago, acora - puno – 2017", cuyo objetivo fue, Desarrollar un sistema de ventas para micro y pequeñas empresas, aplicado a la empresa San Santiago, acora-puno – 2017.

Del cual se concluye, que La implementación del diseño de un sistema informático para facilitar la administración, hace más fácil la integración de otros módulos o componentes para que se integre y facilite a cualquier plataforma de hardware y software.

Balboa (2016), "Sistema de información para la automatización de laboratorios en la universidad nacional del altiplano puno – 2016", donde su

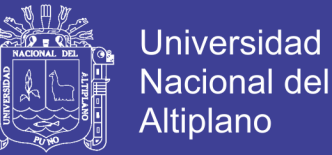

objetivo es Implementar un sistema de información que permita ayudar la mejor administración de laboratorios en la Universidad Nacional del Altiplano Puno.

Del cual se concluye que, el diseñó e implemento de un sistema de información para la automatización de laboratorios para los procesos de administración, a través de una interface web permitieron acceder de forma fiable a la base de datos para realizar los procesos de registro, modificación, búsqueda y emisión de reportes.

#### **Tesis Nacionales**

Córdova (2014), Se logró comprender en forma correcta y clara el proceso de matrículas y pagos del Centro de informática, 19 identificar todos los requerimientos funcionales y no funcionales asociados a los procesos de matrícula y pagos en el Centro de Informática, mediante las proyecciones realizadas sobre las matrículas se lograría que la Universidad obtenga ganancias de más de un millón de soles.

Talledo (2015), Concluye que la implementación del sistema de información del laboratorio clínico con tecnología web al Centro de Salud Miguel Checa-Sojo, distrito del Miguel Checa-Sullana, mejoró la atención integral a los pacientes. A través del sistema permitió al personal asistencial, la búsqueda rápida y eficaz de los resultados del análisis clínico de los pacientes que acuden al centro de salud. Mediante la aplicación de herramienta orientada a objetos de software open source, es posible

No olvide citar esta tesis

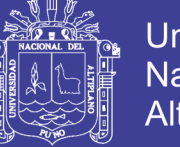

Universidad Nacional Altiplano

desarrollar e implementar el sistema de laboratorio clínico en el Centro de Salud de Miguel Checa- Sojo.

#### **Tesis Internacionales**

Ramírez & Vélez (2015), Concluye que el levantamiento de información permitió determinar las necesidades del Hotel-Laboratorio así como también identificar los procesos que se realizaban, A través de ello la información obtenida facilitó el desarrollo del contenido estático de la aplicación web. Mediante la realización de pruebas en el sistema permitió comprobar el correcto funcionamiento de la aplicación y finalmente evidencian si existe o no la mejora en los tiempos de los procesos realizados.

### <span id="page-19-1"></span><span id="page-19-0"></span>**2.2 BASE TEÓRICA**

#### **2.2.1 SISTEMAS DE INFORMACION**

Un sistema de información es un coniunto de elementos interrelacionados con el propósito de prestar atención a las demandas de información de una organización, para elevar el nivel de conocimientos que permitan un mejor apoyo a la toma de decisiones y desarrollo de acciones.

Otros autores como Peralta (2008), de una manera más acertada define sistema de información como: conjunto de elementos que interactúan entre sí con el fin de apoyar las actividades de una empresa o negocio. Teniendo muy en cuenta el equipo computacional necesario para que el sistema de información pueda operar y el recurso humano que interactúa con el Sistema de Información, el cual está formado por las personas que utilizan el sistema.

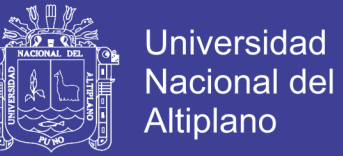

Un sistema de información realiza cuatro actividades básicas: entrada, almacenamiento, procesamiento y salida de información. (Peralta, 2013).

Entrada de Información: Es el proceso mediante el cual el Sistema de Información toma los datos que requiere para procesar la información. Las entradas pueden ser manuales o automáticas. Las manuales son aquellas que se proporcionan en forma directa por el usuario, mientras que las automáticas son datos o información que provienen o son tomados de otros sistemas o módulos. Esto último se denomina interfaces automáticas. Las unidades típicas de entrada de datos a las computadoras son las terminales, las cintas magnéticas, las unidades de diskette, los códigos de barras, los escáners, la voz, los monitores sensibles al tacto, el teclado y el mouse, entre otras.

Almacenamiento de información: El almacenamiento es una de las actividades o capacidades más importantes que tiene una computadora, ya que a través de esta propiedad el sistema puede recordar la información guardada en la sección o proceso anterior. Esta información suele ser almacenada en estructuras de información denominadas archivos. La unidad típica de almacenamiento son los discos magnéticos o discos duros, los discos flexibles o diskettes y los discos compactos (CD-ROM).

Procesamiento de Información: Es la capacidad del Sistema de Información para efectuar cálculos de acuerdo con una secuencia de operaciones preestablecida. Estos cálculos pueden efectuarse con datos introducidos recientemente en el sistema o bien con datos que están almacenados. Esta característica de los sistemas permite la transformación de datos fuente en

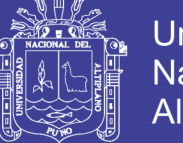

**Universidad** Altiplano

información que puede ser utilizada para la toma de decisiones, lo que hace posible, entre otras cosas, que un tomador de decisiones genere una proyección financiera a partir de los datos que contiene un estado de resultados o un balance general de un año base.

Salida de Información: La salida es la capacidad de un Sistema de Información para sacar la información procesada o bien datos de entrada al exterior. Las unidades típicas de salida son las impresoras, terminales, diskettes, cintas magnéticas, la voz, los graficadores y los plotters, entre otros. Es importante aclarar que la salida de un Sistema de Información puede constituir la entrada a otro Sistema de Información o módulo. En este caso, también existe una interface automática de salida.

#### <span id="page-21-0"></span>**2.2.2 SISTEMAS DE INFORMACION PARA LA ADMINISTRACION**

Los sistemas de información para la administración (MIS) no sustituyen a los sistemas de procesamiento de datos, más bien todos toman en cuenta a las funciones de procesamiento de datos. Los MIS son sistemas en la relación que surge entre las personas y los computadores. Los MIS requieren para su operación de: las personas, del software (programas de cómputo) y del hardware (computadores, programas, etc). Y estos sistemas de Información para la administración soportan un amplio espectro de tareas de las organizaciones, más aún que los sistemas de procesamiento de datos, incluyendo el análisis y toma de decisiones.

Los usuarios de los Sistemas de Información para la administración, utilizan una base de datos compartida para tener acceso a la información.

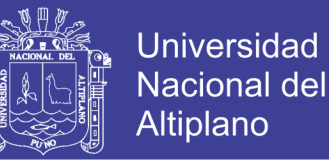

Dicha base de datos, almacena tanto datos como modelos que ayudan al usuario en la interpretación y el uso de la información.

Los sistemas de información para la Administración generan la información que eventualmente se utiliza para la toma de decisiones.

Un sistema de información para la administración puede llegar a unificar ciertas funciones informáticas de la empresa, aunque el sistema como tal no exista dentro del negocio como una estructura individual. (Arjonilla & Medina, 2013).

#### <span id="page-22-0"></span>**2.2.3 DISEÑO RESPONSIVO**

Se trata de redimensionar y colocar los elementos de la web de forma que se adapten al ancho de cada dispositivo permitiendo una correcta visualización y una mejor experiencia de usuario. Se caracteriza porque los layouts (contenidos) e imágenes son fluidos y se usa código media-queries de CSS3.

El diseño responsive permite reducir el tiempo de desarrollo, evita los contenidos duplicados, y aumenta la viralidad de los contenidos ya que permite compartirlos de una forma mucho más rápida y natural.

Se basa en proporcionar a todos los usuarios de una web los mismos contenidos y una experiencia de usuario lo más similar posible, frente a otras aproximaciones al desarrollo web móvil como la creación de apps, el cambio de dominio o webs servidas dinámicamente en función del dispositivo.

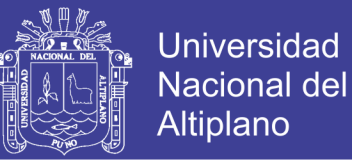

En definitiva, el diseño web responsive se consolida como una de las mejores prácticas hoy en día en diseño web. Aunque como todas, tiene sus pros y contras, la web responsive es considerada hoy en día la mejor práctica posible en el diseño web, y nosotros te enseñamos los puntos que debes tener en cuenta a la hora de hacer tu web responsive.

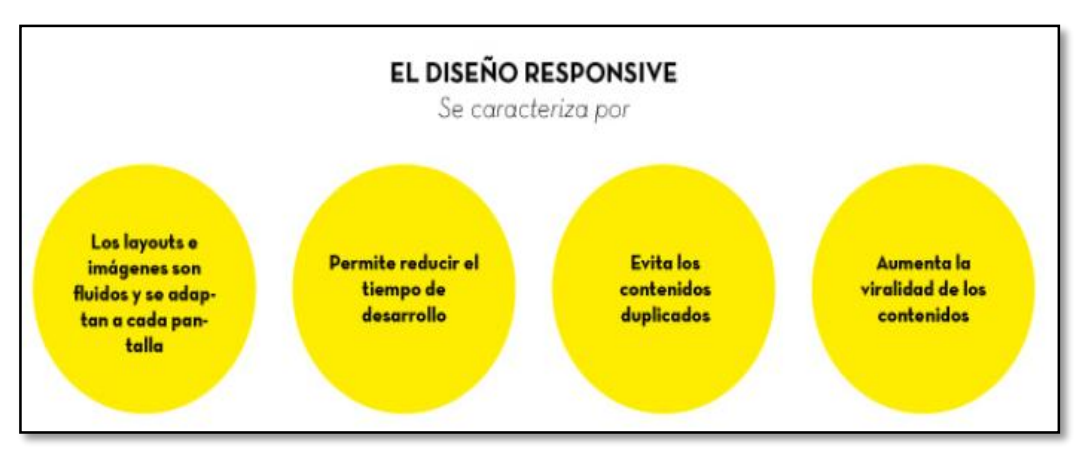

**Figura 1.Caracteristicas del diseño responsivo web**

<span id="page-23-1"></span><span id="page-23-0"></span>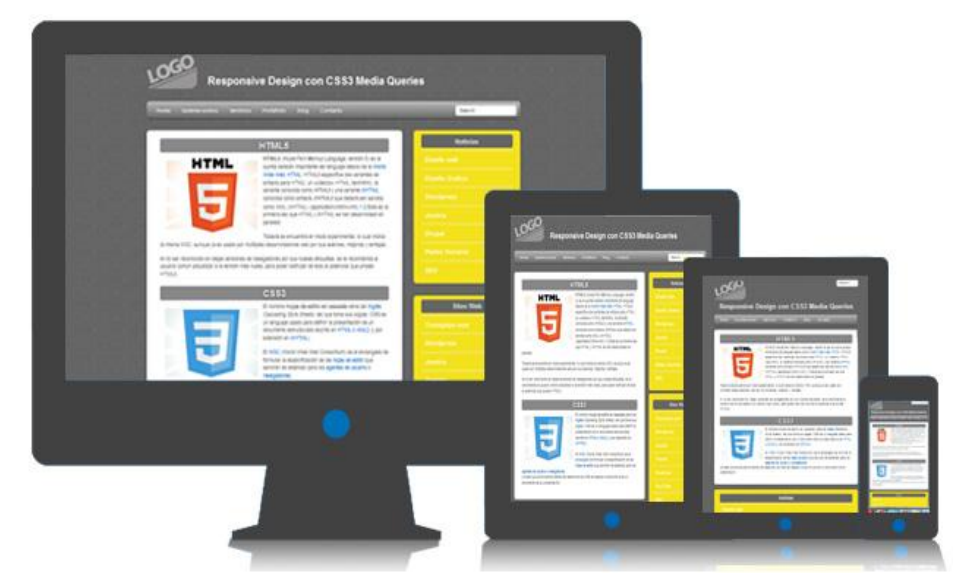

**Figura 2.Muestras de aplicaciones web responsivas aplicadas a dispositivos**

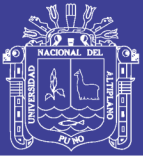

#### <span id="page-24-0"></span>**2.2.4 TEORIA DE COLAS**

Las colas o también conocidas como líneas de espera, son un tipo de fenómeno muy común en nuestro diario vivir. Esto lo podemos notar claramente en las largas filas o colas que se forman a la espera de pagar un artículo en un almacén o para pagar cuentas en un banco. De manera que si estas filas se prolongan demasiado estos clientes podrían tomar la decisión de aproximarse hacia otro almacén de la competencia, por lo que el dueño del almacén obtendría menores ganancias, porque si estos clientes emigran hacia otros almacenes, las ventas disminuirían. Por otra parte, si se controlarían más dependientes, significaría mayor tiempo ocioso, que es visto en pérdidas debido a una excesiva nómina del personal. Así que el propietario del almacén tendría que tomar la decisión de contratar una numerosa cantidad de empleados que sean capaces de reducir las pérdidas que han sido provocadas por las ventas no realizadas y por el tiempo ocioso de los dependientes. La teoría de colas en sí no les resuelve este problema, sólo proporciona información para la toma de decisiones. La teoría de colas se utiliza como ayuda a la toma de decisiones de la dirección de una empresa para resolver numerosos problemas. Otro ejemplo de colas son los aviones que tienen que esperar un tiempo para aterrizar, el flujo de mercancías desde y hacia los almacenes, o como el estudio de los autos que esperan para pagar el peaje. (Diaz, 2013).

Los objetivos de la teoría de colas, promueven la identificación del nivel óptimo de capacidad del sistema que minimiza el costo global. También consisten en evaluar el impacto de posibles alternativas de modificación de

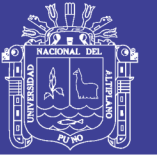

**Universidad** Altiplano

la capacidad del sistema. Esta teoría se basa en atender eficientemente las llegadas a las instalaciones que prestan algún tipo de servicio. Los problemas surgen cuando existe demasiada demanda para un servicio, o de otra forma poca demanda, en cuyo caso aumentaría el tiempo muerto, es decir, que el problema principal consiste en determinar qué capacidad o tasa de servicio proporciona el balance correcto. Esto no es sencillo, ya que un cliente no llega a un horario fijo, ósea que no se sabe con exactitud en que momento llegarán los clientes, así como también el tiempo de servicio no tiene un horario fijo. El proceso básico por la mayor parte de los modelos de colas, es el siguiente:

Los clientes que requieren servicios, a través del tiempo, provienen de una fuente de entrada.

Estos clientes arriban al sistema de servicios y se unen a una cola.

En un determinado tiempo se selecciona un miembro de la cola, mediante alguna regla conocida como disciplina de servicio.

Luego, se brinda el servicio requerido por el cliente en un mecanismo de servicio, después de lo cual el cliente sale del sistema de servicio.

Es importante destacar que cuando una cola está compuesta de materiales (objetos inanimados) esperando algún tipo de procesamiento, el problema que tendrían es básicamente económico y cuánto equipo deben comprar. Por otro lado, cuando una cola la forman personas esperando un servicio, podrían ser muy difíciles de cuantificar para ustedes.

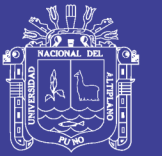

Universidad Nacional del Altiplano

La toma de decisiones es un proceso sumamente importante dentro de las empresas, cualquiera que sea su área de servicio. Esto se debe a que mediante de estas decisiones, se crean estrategias para mejorar el estado de la empresa. Al presentarse un problema de colas, usted define primeramente cuál es el problema principal, es decir, el por qué se están llevando a cabo esas colas. Luego analiza esta problemática, definiendo las principales características que presenta. Después usted propone alternativas eligiendo la óptima para que aplique la decisión final y se pueda crear estrategias que mejoren o disminuyan este problema tan común en el diario vivir de las personas y claro, también de las empresas. (Serra, 2015).

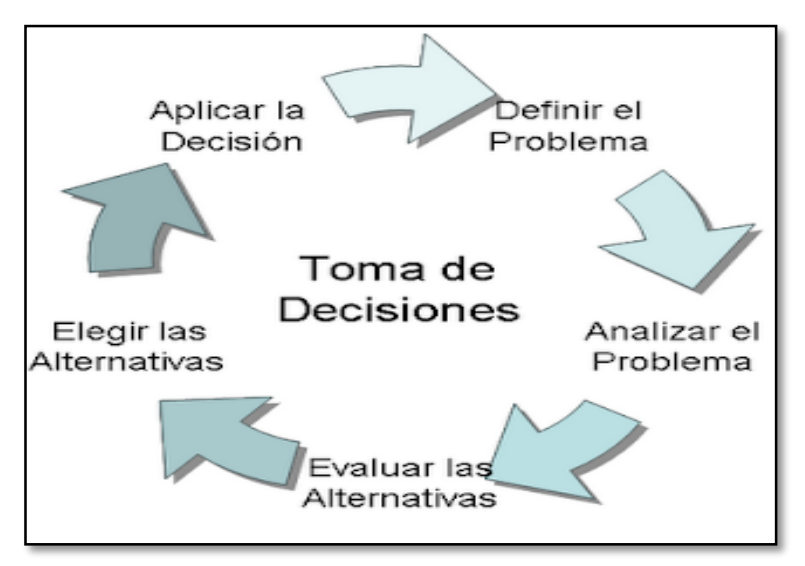

**Figura 3.Proceso de toma de decisiones**

<span id="page-26-0"></span>La toma de decisiones es un proceso sumamente importante dentro de las empresas, cualquiera que sea su área de servicio. Esto se debe a que mediante de estas decisiones, se crean estrategias para mejorar el estado de la empresa. (Serra, 2015).

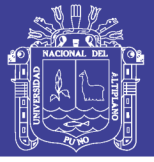

#### <span id="page-27-0"></span>**2.2.5 PROCESAMIENTO EN TEORIA DE COLAS**

Proceso básico de colas: Los clientes que requieren un servicio se generan en una fase de entrada. Estos clientes entran al sistema y se unen a una cola. En determinado momento se selecciona un miembro de la cola, para proporcionarle el servicio, mediante alguna regla conocida como disciplina de servicio. Luego, se lleva a cabo el servicio requerido por el cliente en un mecanismo de servicio, después de lo cual el cliente sale del sistema de colas.

Fuente de entrada o población potencial: Una característica de la fuente de entrada es su tamaño. El tamaño es el número total de clientes que pueden requerir servicio en determinado momento. Puede suponerse que el tamaño es infinito o finito.

Cliente: Es todo individuo de la población potencial que solicita servicio como por ejemplo una lista de trabajo esperando para imprimirse.

Capacidad de la cola: Es el máximo número de clientes que pueden estar haciendo cola (antes de comenzar a ser servidos). De nuevo, puede suponerse finita o infinita.

Disciplina de la cola: La disciplina de la cola se refiere al orden en el que se seleccionan sus miembros para recibir el servicio. Por ejemplo, puede ser:

FIFO (first in first out) primero en entrar, primero en salir, según la cual se atiende primero al cliente que antes haya llegado.

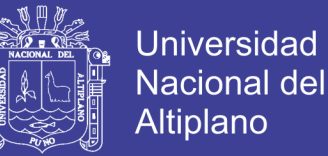

LIFO (last in first out) también conocida como pila que consiste en atender primero al cliente que ha llegado el último.

RSS (random selection of service) que selecciona los clientes de manera aleatoria, de acuerdo a algún procedimiento de prioridad o a algún otro orden.

Processor Sharing: sirve a los clientes igualmente. La capacidad de la red se comparte entre los clientes y todos experimentan con eficacia el mismo retraso.

Mecanismo de servicio: El mecanismo de servicio consiste en una o más instalaciones de servicio, cada una de ellas con uno o más canales paralelos de servicio, llamados servidores.

Redes de colas: Sistema donde existen varias colas y los trabajos fluyen de una a otra. Por ejemplo: las redes de comunicaciones o los sistemas operativos multitarea.

#### <span id="page-28-0"></span>**2.2.6 CIFRADO ELECTRONICO**

Referenciando la información publicada por la Subsecretaría de Tecnologías de la Información (2013), Para que una persona natural o jurídica pueda firmar electrónicamente deberá generar un documento electrónico donde a través del uso de una firma electrónica, deberá extraer un algoritmo matemático denominado también función Hash, posteriormente a través de una clave privada la firma electrónica es encriptado generando así el documento firmado electrónicamente.

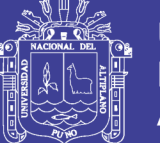

**Universidad Nacional del** Altiplano

Tal documento contendrá toda la información del Hash generado el cual siempre será único debido a que se generó a través de una clave privada del titular, cada vez que el titular de la firma envía un mensaje, al llegar al destinatario empezará un proceso de descifrado del documento electrónico, lo cual se realizará a través de una des encriptación por medio de la clave pública del documento. Si el Hash es idéntico al del documento, entonces se puede comprobar la validez del documento firmado electrónicamente. A continuación, se muestran algunos ejemplos del proceso del uso de una firma electrónica:

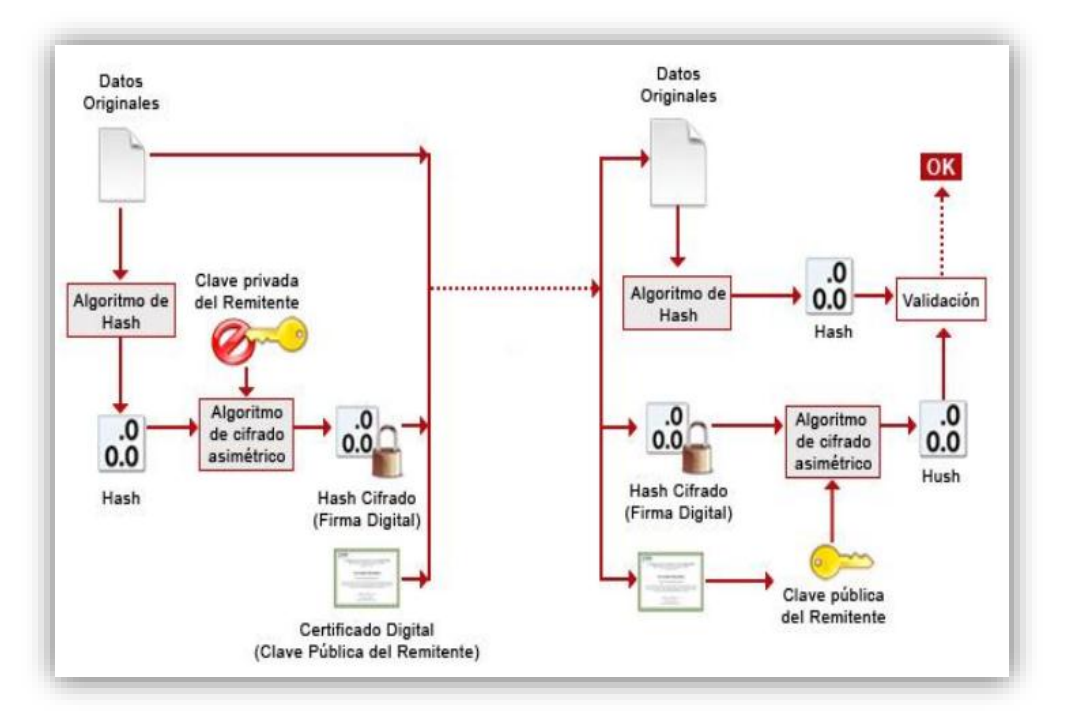

**Figura 4. Como se firma electrónicamente**

#### <span id="page-29-1"></span><span id="page-29-0"></span>**2.2.7 CODIGO QR**

Un código QR (del inglés Quick Response code, "código de respuesta rápida") es la evolución del código de barras. Es un módulo para almacenar información en una matriz de puntos o en un código de barras bidimensional.

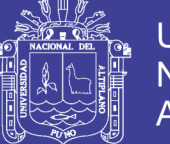

La matriz se lee en el dispositivo móvil por un lector específico (lector de QR) y de forma inmediata nos lleva a una aplicación en internet y puede ser un mapa de localización, un correo electrónico, una página web o un perfil en una red social. Fue creado en 1994 por la compañía japonesa Denso Wave, subsidiaria de Toyota. Presenta tres cuadrados en las esquinas que permiten detectar la posición del código al lector. El objetivo de los creadores (un equipo de dos personas en Denso Wave, dirigido por Masahiro Hara) fue que el código permitiera que su contenido se leyera a alta velocidad. Los códigos QR son muy comunes en Japón, donde son el código bidimensional más popular.

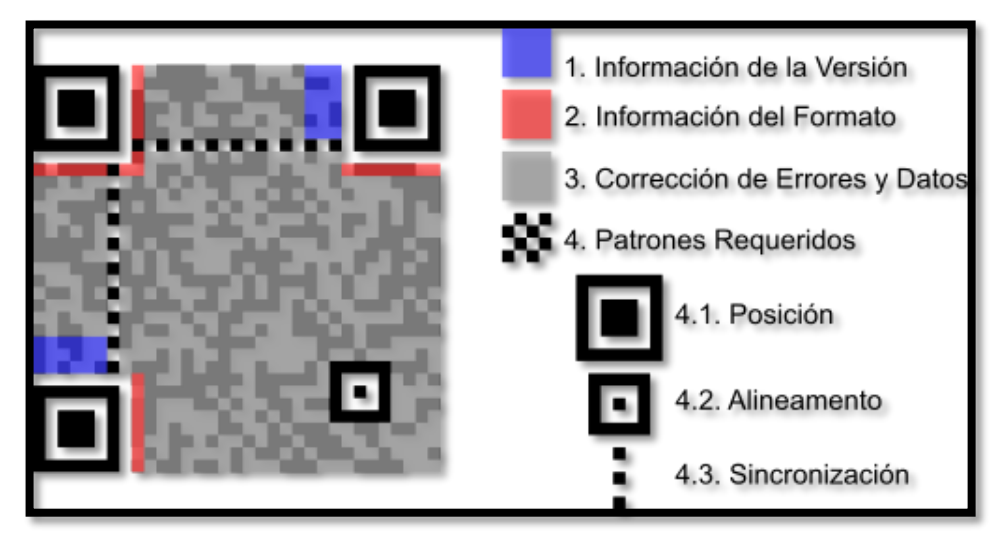

Figura 5. Taxonomía del código QR

#### <span id="page-30-1"></span><span id="page-30-0"></span>**2.2.8 APLICACIONES WEB**

Las aplicaciones web reciben este nombre porque se ejecutan en el internet. Es decir que los datos o los archivos en los que trabajas son procesados y almacenados dentro de la web. Estas aplicaciones, por lo general, no necesitan ser instaladas en tu computador.

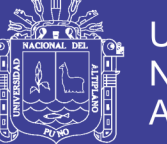

Universidad Nacional del Altiplano

El concepto de aplicaciones web está relacionado con el almacenamiento en la nube. Toda la información se guarda de forma permanente en grandes servidores de internet y nos envían a nuestros dispositivos o equipos los datos que requerimos en ese momento, quedando una copia temporal dentro de nuestro equipo.

La definición de Servicios Web propuesta alberga muchos tipos diferentes de sistemas, pero el caso común de uso de refiere a clientes y servidores que se comunican mediante mensajes XML que siguen el estándar SOAP.

En los últimos años se ha popularizado un estilo de arquitectura Software conocido como REST (Representational State Transfer). Este nuevo estilo ha supuesto una nueva opción de estilo de uso de los Servicios Web. A continuación, se listan los tres estilos de usos más comunes:

Remote Procedure Calls (RPC, Llamadas a Procedimientos Remotos): Los Servicios Web basados en RPC presentan una interfaz de llamada a procedimientos y funciones distribuidas, lo cual es familiar a muchos desarrolladores. Típicamente, la unidad básica de este tipo de servicios es la operación WSDL (WSDL es un descriptor del Servicio Web, es decir, el homólogo del IDL para COM).

Arquitectura Orientada a Servicios (Service-oriented Architecture, SOA). Los Servicios Web pueden también ser implementados siguiendo los conceptos de la arquitectura SOA, donde la unidad básica de comunicación

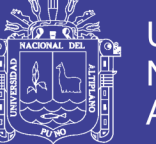

es el mensaje, más que la operación. Esto es típicamente referenciado como servicios orientados a mensajes.

REST (REpresentation State Transfer). Los Servicios Web basados en REST intentan emular al protocolo HTTP o protocolos similares mediante la restricción de establecer la interfaz a un conjunto conocido de operaciones Rafael Navarro Marset. Modelado, Diseño e Implementación de Servicios Web 2006-07 REST vs Web Services 4/19 estándar (por ejemplo GET, PUT,…). Por tanto, este estilo se centra más en interactuar con recursos con estado, que con mensajes y operaciones.

#### <span id="page-32-0"></span>**2.2.9 BASE DE DATOS**

Una base de datos es una colección de datos estructurados según un modelo que refleja las relaciones y restricciones existentes en el mundo real. Los datos, son compartidos por diferentes usuarios y aplicaciones, y deben mantenerse independientes de estas. Asimismo, los tratamientos que sufran estos datos tendrán que conservar la integridad y seguridad.

#### <span id="page-32-1"></span>**2.2.10 SISTEMA DE GESTION DE BASE DE DATOS**

Los Sistemas Gestores de Base de Datos son un tipo de Software muy específico, dedicado a servir de interfaz entre las bases de datos y las aplicaciones que la utilizan, consiguiendo que el acceso a los datos se realice de una forma más eficiente, más fácil de implementar y sobre todo más segura.

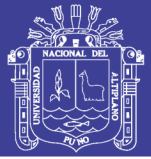

#### <span id="page-33-0"></span>**2.2.11 PHPMYADMIN**

PhpMyAdmin es una herramienta de software libre escrito en PHP para ocuparse de la administración de MySQL sobre la Red en el ámbito mundial. PhpMyAdmin es compatible con una amplia gama de operaciones con MySQL. La mayoría de las operaciones de uso frecuente son compatibles con la interfaz de usuario (administrar bases de datos, tablas, campos, relaciones, índices, usuarios, permisos, etc.); mientras se tiene la capacidad de ejecutar cualquier sentencia SQL directamente.

La aplicación en si no es más que un conjunto de archivos escritos en PHP que podemos copiar en un directorio de un servidor web, de modo que, cuando accedemos a esos archivos, nos muestras unas páginas donde podemos encontrar las bases de datos a las que tenemos acceso en nuestro servidor de base de datos y todas sus tablas.

#### <span id="page-33-1"></span>**2.2.12 PROGRAMACIÓN ORIENTADA A OBJETOS**

Las técnicas Orientadas a Objetos proporcionan un nuevo enfoque para construir sistemas de software complejos a partir de unidades de software modularizado y reutilizable. Este nuevo enfoque debe ser capaz de manipular tanto sistemas grandes como pequeños y debe crear sistemas fiables que sean flexibles, mantenibles y capaces de evolucionar para cumplir las necesidades de cambio. Para ello, la POO se basa en los siguientes elementos (propiedades):

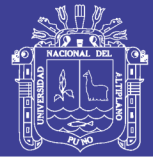

### ABSTRACCIÓN

La Abstracción es uno de los medios más importantes mediante el cual nos enfrentamos con la complejidad inherente al software. La abstracción es la propiedad que permite representar las características esenciales de un objeto sin preocuparse de las características restantes (no esenciales). La abstracción se centra en la vista externa de un objeto, de modo que sirva para separar el comportamiento esencial de un objeto de su implementación.

#### ENCAPSULAMIENTO

Es la propiedad que permite asegurar que el contenido de la información de un objeto esta oculta del mundo exterior: el objeto A no conoce lo que hace el objeto B, y viceversa. De esta manera combinamos los datos y los métodos que manejan dichos datos en un único objeto.

#### MODULARIDAD

Es la propiedad que permite dividir una aplicación en partes más pequeñas (llamadas módulos), cada una de las cuales debe ser tan independiente como sea posible de la aplicación en sí y de las restantes partes.

#### JERARQUÍA

Es una propiedad que permite una ordenación de las abstracciones. Las dos jerarquías más importantes de un sistema complejo son: - Estructura de clases (jerarquía "en-un") generalización / especialización. - Estructura de objetos (jerarquía "parte de") agregación.

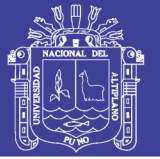

#### POLIMORFISMO

Es la propiedad que indica, literalmente, la posibilidad de que una entidad tome muchas formas. En términos prácticos, el polimorfismo permite referirse a objetos de clases diferentes mediante el mismo elemento de programa y realizar la misma operación de diferentes formas, según sea el objeto que se referencia en ese momento.

#### <span id="page-35-0"></span>**2.2.13 PHP**

PHP es el acrónimo de HipertextPreprocesor. Es un lenguaje de programación del lado del servidor gratuito e independiente de plataforma, rápido, con una gran librería de funciones y mucha documentación. Un lenguaje del lado del servidor es aquel que se ejecuta en el servidor web, justo antes de que se envíe la página a través de Internet al cliente. Las páginas que se ejecutan en el servidor pueden realizar accesos a bases de datos, conexiones en red, y otras tareas para crear la página final que verá el cliente. El cliente solamente recibe una página con el código HTML resultante de la ejecución de la PHP. Como la página resultante contiene únicamente código HTML, es compatible con todos los navegadores.

#### <span id="page-35-1"></span>**2.2.14 MYSQL**

Es un sistema administrativo relacional de bases de datos (RDBMS por sus siglas en inglés Relational Database Management System). Este tipo de bases de datos puede ejecutar desde acciones tan básicas, como insertar y borrar registros, actualizar información o hacer consultas simples, hasta realizar tareas tan complejas.
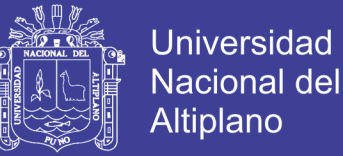

MySQL es un servidor multi-usuarios muy rápido y robusto de ejecución de instrucciones en paralelo, es decir, que múltiples usuarios distribuidos a lo largo de una red local o Internet podrá ejecutar distintas tareas sobre las bases de datos localizadas en un mismo servidor

Utiliza el lenguaje SQL (Structured Query Language) o Lenguaje de Consulta Estructurado. Es el lenguaje que permite la comunicación con el Sistema Gestor de Base de Datos. Es una herramienta para organizar, gestionar y recuperar datos almacenados en una base de datos.

### **2.2.15 JAVASCRIPT**

JavaScript es un lenguaje de programación que se utiliza principalmente para crear páginas web dinámicas. Una página web dinámica es aquella que incorpora efectos de texto, animaciones, acciones que se activan al pulsar botones y ventanas con mensajes de aviso al usuario. Técnicamente, JavaScript es un lenguaje de programación interpretado, por lo que no es necesario compilar los programas para ejecutarlos. En otras palabras, los programas escritos con JavaScript se pueden probar directamente en cualquier navegador sin necesidad de procesos intermedios.

#### **2.2.16 WEB SITE**

En inglés Web Site, es un sitio web es un sitio (localización) en la World Wide Web que contiene documentos (páginas web) organizados jerárquicamente. Cada documento (página web) contiene texto y/o gráficos que aparecen como información digital en la pantalla de un ordenador. Un

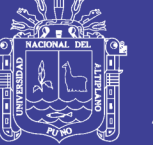

sitio puede contener una combinación de gráficos, texto, audio, vídeo, y otros materiales dinámicos o estáticos.

Cada sitio web tiene una página de inicio (en inglés Home Page), que es el nombre del dominio de ese sitio web en un navegador. El sitio normalmente tiene otros documentos (páginas web) adicionales. Cada sitio pertenece y es gestionado por un individuo, una compañía o una organización. La diferencia principal entre un sitio web y los medios tradicionales es que un Sitio Web está en una red de ordenadores (Internet) y está codificado de manera que permite que los usuarios interactúen con él. Una vez en un Sitio Web, puedes realizar compras, búsquedas, enviar mensajes, y otras actividades interactivas.

### **2.2.17 INGENIERÍA DE SOFTWARE**

La Ingeniería de Software es una disciplina de la ingeniería que comprende todos los aspectos de la producción de software desde las etapas iniciales de la especificación del sistema, hasta el mantenimiento de este después de que se utiliza (Lan S. , 2005). En la sociedad moderna el papel de la ingeniería es producir sistemas y productos que mejoren los aspectos materiales de la vida humana, para que así la vida sea más fácil, segura y placentera.

### **2.2.18 HTML**

Es un lenguaje de programación sencillo, basado en un lenguaje de marcas o etiquetas generalizado.

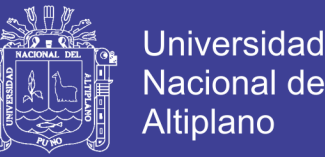

El HTML utiliza tags o etiquetas para estructurar texto en: encabezado, párrafos, listas, enlaces de hipertexto, etc. Cada símbolo usado en la etiqueta es lo que le indica al Browser como presentar el documento contenido en la Página Web.

El inicio de una etiqueta se indica de la forma siguiente: < etiqueta > y para indicar el fin de esa etiqueta se utiliza < /etiqueta >. La barra indica el fin de la etiqueta.

#### **2.2.19 UML**

Lenguaje Unificado de Modelado (LUM o UML, por sus siglas en inglés, Unified Modeling Language) es el lenguaje de modelado de sistemas de software más conocido y utilizado en la actualidad; está respaldado por el OMG (Object Management Group). Es un lenguaje gráfico para visualizar, especificar, construir y documentar un sistema. UML ofrece un estándar para describir un "plano" del sistema (modelo), incluyendo aspectos conceptuales tales como procesos de negocio, funciones del sistema, y aspectos concretos como expresiones de lenguajes de programación, esquemas de bases de datos y compuestos reciclados.

#### **2.2.20 MODELADO DE SOFTWARE CON UML**

Un modelo es una representación de la realidad en la que se toma en cuenta solo los detalles relevantes con la finalidad de obtener soluciones de un problema. (Matsukawa, 2002) Un modelo proporciona los planos de un sistema. Los modelos pueden estar formados por planos detallados, así

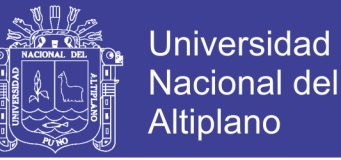

como por planos más generales que presentan una visión global del sistema en estudio. Un buen modelo permite cumplir los siguientes objetivos:

- Visualizar como es o como queremos que sea un sistema.
- Especificar la estructura y el comportamiento del sistema.
- Proporcionar plantillas que sirvan como guías en la construcción del sistema.
	- Documentar las decisiones tomadas respecto al sistema.

### **A. DIAGRAMAS DE UML**

Un diagrama es la representación gráfica de un conjunto de elementos y la relación entre ellos. Los diagramas se especifican para ver un sistema desde distintos puntos de vista, por tanto, un diagrama es una proyección de un sistema y representa una vista resumida de los elementos que lo constituye.

### **B. CASO DE USO**

Un caso de uso es una sucesión de acciones realizadas por el sistema. Esta sucesión de acciones debe producir un resultado observable y valioso para un actor en particular.

### B.1 REPRESENTACIÓN Y NOMENCLATURA DE LOS CASOS DE USO

Un caso de uso se representa mediante una elipse en cuyo interior se especifica el nombre del caso de uso.

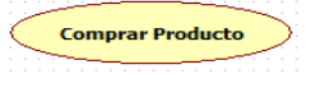

**Figura 6. Caso de Uso**

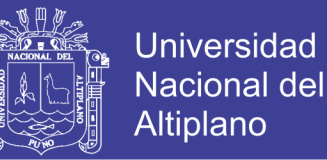

Como un caso de uso es una acción que el sistema debe realizar sobre un objeto se utiliza la notación de verbo objeto, por ejemplo: comprar producto, registrar venta.

B.2 ACTOR

Un actor representa a alguien o algo externo al sistema y que interactúa con él. Define también un rol que un usuario desempeña con respecto al sistema.

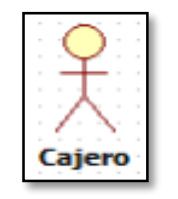

**Figura 7. Actor**

### B.3 RELACIONES EN LOS CASOS DE USO

En un diagrama de casos de uso se pueden presentar una relación entre un actor y un caso de uso, entre dos actores, y entre dos casos de uso. Estas relaciones pueden ser las siguientes:

- \* Relación de asociación entre un actor y un caso de uso.
- \* Relación de generalización entre dos casos de uso y entre dos actores.
- \* Relación de inclusión entre dos casos de uso.
- \* Relación de extensión entre dos casos de uso.

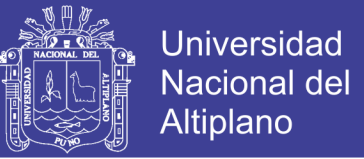

### B.4 RELACIÓN DE ASOCIACIÓN

Representa la comunicación entre el actor y el caso de uso. Se representa gráficamente mediante una flecha donde la dirección de ella indica quien inicia la comunicación

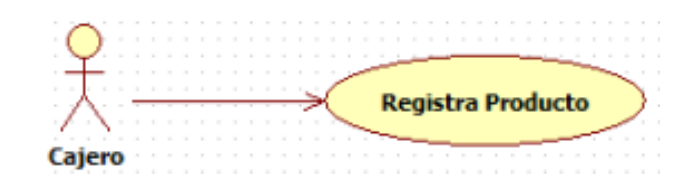

**Figura 8. Relación de Asociación**

### B.5 RELACIÓN DE GENERALIZACIÓN

Esta relación se presenta entre dos objetos del mismo tipo. Los dos objetos tienen características comunes, pero uno de ellos tiene características adicionales. La generalización es una relación de herencia en la cual uno de los objetos es el padre, y el objeto con las características adicionales es el hijo. El hijo hereda las características del padre, y puede redefinirse algunas características heredadas, o definir una característica nueva que no está presente en el padre.

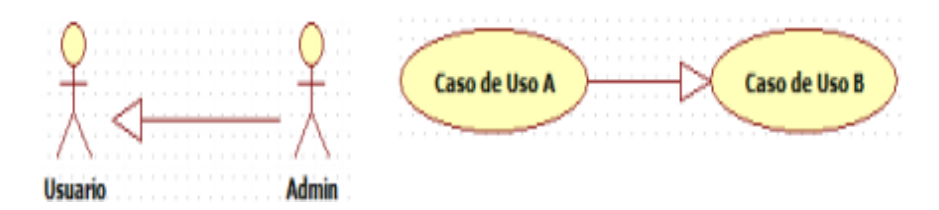

**Figura 9. Relación de generalización**

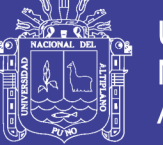

## B.6 RELACIÓN DE INCLUSIÓN

Esta relación se representa cuando varios casos de uso tienen una parte cuya funcionalidad es común. Es esta situación, se puede crear un caso de uso que defina la funcionalidad común, y crear una relación de inclusión entre este caso de uso, y cualquier caso de uso que <<utiliza>> dicha funcionalidad.

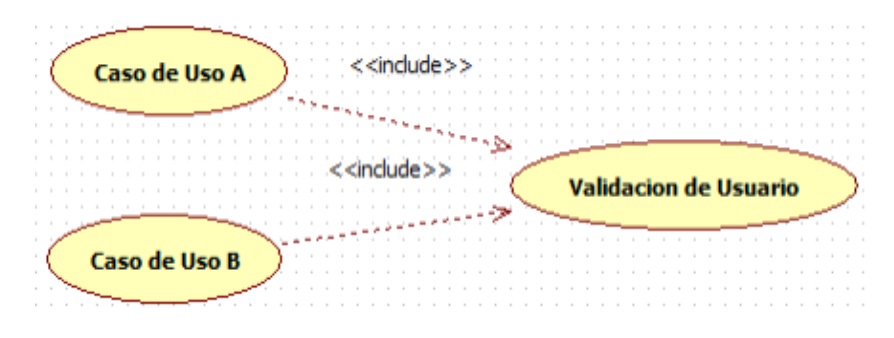

**Figura 10. Relación de Inclusión**

### B.7 RELACIÓN DE EXTENSIÓN

Esta relación se presenta cuando la funcionalidad definida en un caso de uso es <<invocada>> por otro caso de uso, pero solo bajo ciertas condiciones. Se emplea para modelar un caso de uso en el que una parte de la funcionalidad es opcional; de este modo, se puede separar la parte de la funcionalidad que siempre se llevará a cabo de la parte de la funcionalidad que es opcional.

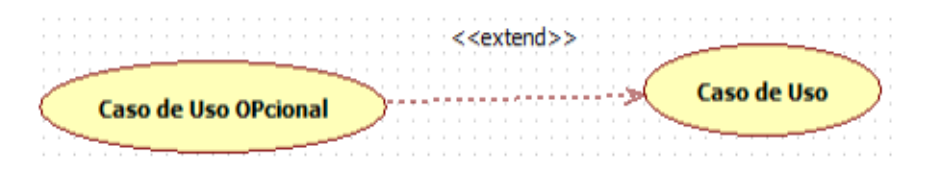

**Figura 11. Relación de Extensión**

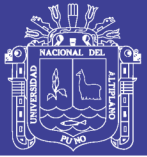

### **2.2.21 ESTÁNDARES ISO-9126**

ISO- 9126 es un Estándar Internacional para la evaluación del software y tiene como objetivo la definición de un modelo de calidad y su uso como marco para la evaluación de software. Los modelos de calidad concordantes con este estándar pertenecen a la categoría de modelos mixtos, ya que el estándar propone una jerarquía de factores de calidad clasificados como características, sub características y atributos según su grado de abstracción, entre los que se propone un conjunto de factores de partida compuestos de 6 características y 27 sub características, las cuales se describen a continuación:

Funcionalidad. - La capacidad del producto software para proporcionar funciones declaradas e implícitas cuando se usa bajo condiciones especificadas:

- Adecuación.
- Exactitud.
- Interoperabilidad.
- Seguridad de acceso.
- Cumplimiento funcional.

Fiabilidad. - La capacidad del producto software para mantener un nivel especificado de prestaciones cuando se usa bajo condiciones especificadas:

- Madurez.
- Tolerancia a fallos.
- Capacidad de recuperación.
- Cumplimiento de la fiabilidad.

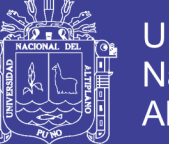

Universidad Nacional del Altiplano

Usabilidad. - La capacidad del producto software para ser entendido, aprendido, usado y ser atractivo para el usuario, cuando se usa bajo condiciones especificadas:

- Capacidad para ser entendido.
- Capacidad para ser aprendido.
- Capacidad para ser operado.
- Capacidad de atracción.
- Cumplimiento de la usabilidad.

Eficiencia. - La capacidad del producto software para proporcionar prestaciones apropiadas, relativas a la cantidad de recursos usados, bajo condiciones determinadas:

- Comportamiento temporal.
- Utilización de recursos.
- Cumplimiento de la eficiencia.

Mantenibilidad. - La capacidad del producto software para ser modificado. Las modificaciones podrían incluir correcciones, mejoras o adaptación del software a cambios en el entorno, y requisitos y especificaciones funcionales:

- Capacidad para ser analizado.
- Capacidad para ser cambiado.
- Estabilidad.
- Capacidad para ser probado.
- Cumplimiento de la mantenibilidad.

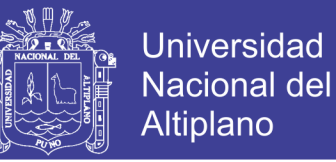

Portabilidad. - La capacidad del producto del software para ser transferido de

un entorno a otro, puede incluir las siguientes especificaciones funcionales:

- Adaptabilidad.
- Instabilidad.
- Coexistencia.
- Capacidad para reemplazar.
- Cumplimiento de la portabilidad.

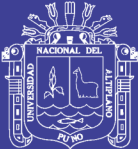

# **CAPÍTULO III**

## **MATERIALES Y MÉTODOS**

## **3.1 METODOLOGÍA Y PROCEDIMIENTO**

## **3.1.1 METODOLOGIA**

A. Población

La población estuvo constituida por la cantidad de clientes con el que cuenta un asesor de negocios que fue por un total de 300 clientes de la Enditad Financiera Edpyme Raiz – Puno.

## B. Tipo De Muestreo

La técnica de muestreo que se utilizó para el presente trabajo de investigación fue el Muestreo Aleatorio Simple (MAS), con la finalidad de determinar el tamaño de muestra para esta investigación, para el caso de los clientes prestatarios, se plantea una probabilidad de un 50% de clientes que opinaron si con la implementación de un sistema responsivo para la administración de colas de la entidad se mejoraría el tiempo de espera y una probabilidad 50% de no ocurrencia, ya que no se realizó en primera instancia una encuesta piloto.

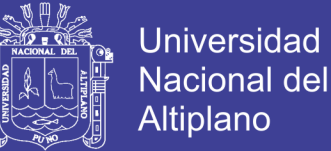

## B.1 CÁLCULO DEL TAMAÑO DE MUESTRA

$$
n_0 = \frac{Z^2 \alpha_{/2}(p)(q)}{E^2}; \qquad n = \frac{n_0}{1 + \frac{n_0}{N}}; \qquad f = \frac{n_0}{N}
$$

Dónde:

n<sub>o</sub>: Primera aproximación del tamaño de la muestra

: Tamaño de la muestra definitivo

: Fracción de muestreo

N : Tamaño de la población (300)

p : Proporción de opinión de que con la implementación de un Sistema responsivo para la administración electrónica de colas, si mejoraría en la entidad financieras Edpyme Raiz (0.5).

q : Proporción de opinión de que con la implementación de un Sistema responsivo para la administración electrónica de colas, si mejoraría en la entidad financieras Edpyme Raiz (0.5).

 $Z^2 \propto \frac{Z}{2}$ : Desviación estándar (nivel de confianza de 95% es 1.96).

E: Error absoluto aceptado (0.15)

Calculando la primera aproximación de la muestra:

$$
n_0 = \frac{Z^2 \alpha_{/2}(p)(q)}{E^2} = \frac{1.96^2 (0.5)(0.5)}{(0.15)^2} = 42.684
$$

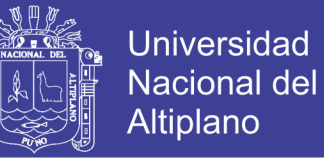

Comprobando si el factor de corrección es mayor del 5%

$$
f = \frac{n_0}{N} = \frac{42.684}{300} = 0.14 > 0.05
$$

Por lo tanto el tamaño de muestra será:

$$
n = \frac{n_0}{1 + \frac{n_0}{N}} = \frac{42.684}{1 + \frac{42.684}{300}} = 37.367
$$

Realizando el redondeo al entero inmediato se obtuvo n = 37 clientes, el cual fue el tamaño de muestra para el trabajo de investigación.

### **B. OPERACIONALIZACIÓN DE VARIABLES**

#### **Tabla 1. Operacionalización de variables (Independiente)**

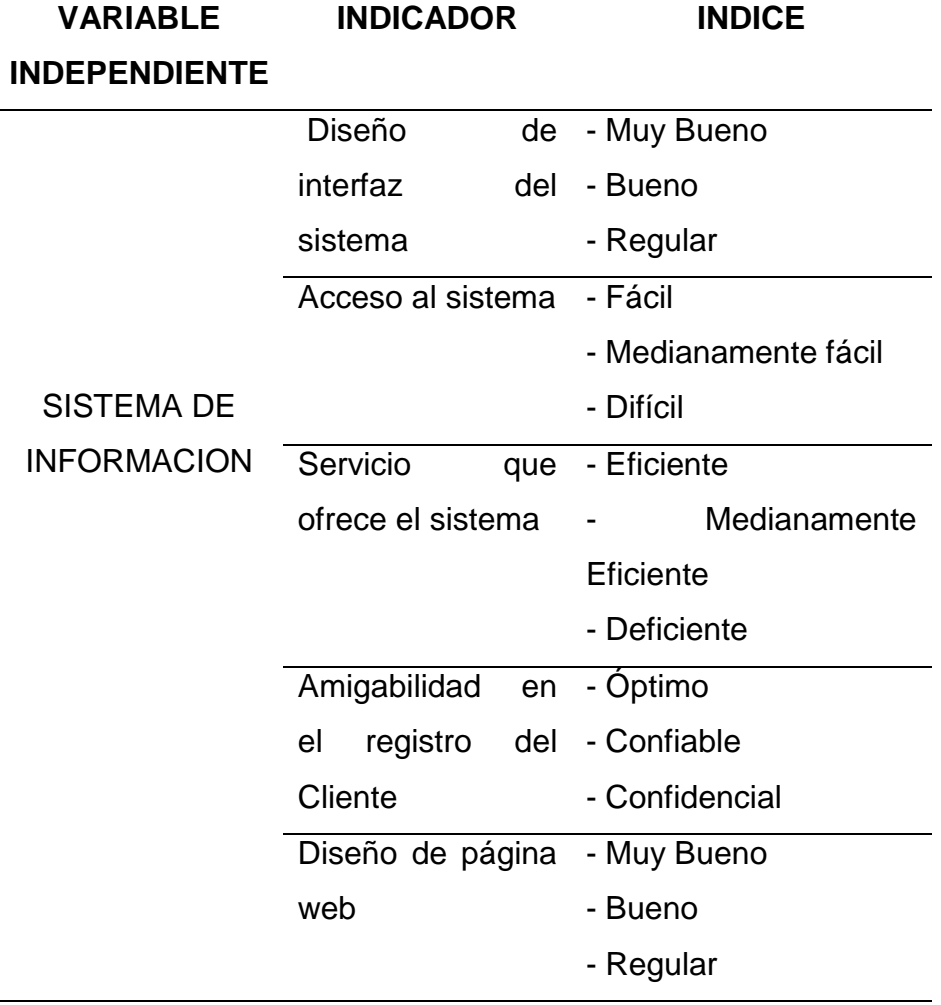

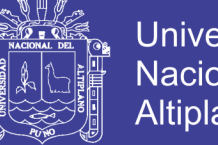

**Universidad** Nacional del **Altiplano** 

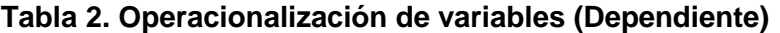

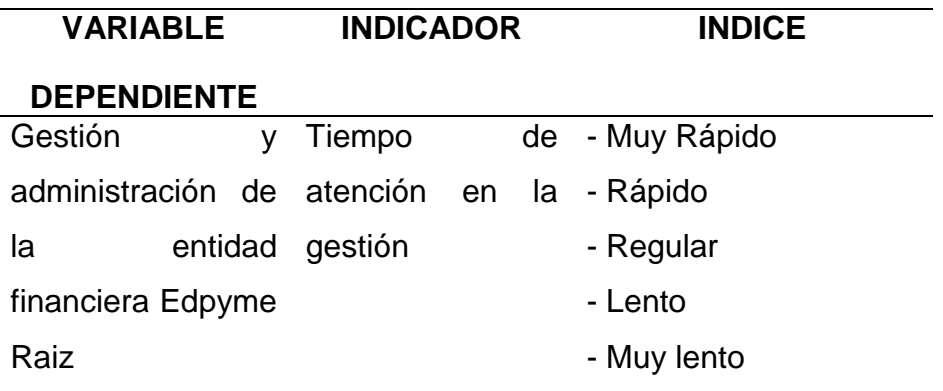

### **3.1.2 METODO DE RECOPILACION DE DATOS**

La recopilación de los datos para el presente trabajo de investigación se realizó a través de una encuesta (Ver Anexo Nº 01) a los operadores y clientes sobre el uso y funcionamiento del Sistema responsivo para una adecuada administración electrónica de colas en la financiera EDPYME RAIZ. Además, se realizó otra encuesta (Ver Anexo Nº 02) a los clientes sobre el tiempo que demora para realizar gestiones, de pago y/o atención con un asesor antes y después de haberse implementado el Sistema.

Para la evaluación de la calidad del producto de software, las respuestas fueron recopiladas en la ficha de evaluación de la calidad del producto de software estándar ISO – 9126, los cuales se encuentran en los Anexos Nº 04.

## **3.1.3 MÉTODOS DE TRATAMIENTOS DE DATOS**

 PRUEBA DE LA DIFERENCIA ENTRE DOS MEDIAS CON OBSERVACIONES APAREADAS

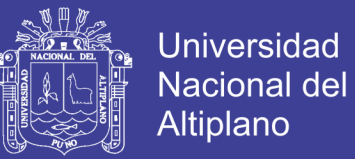

Sean  $(X1; Y1)$ ,  $(X2; Y2)$ ,..., $(Xn; Yn)$  una muestra aleatoria de n datos aparejados, donde las muestras $\vert$  X1, ...,  $Xn$ , e  $Y1$ , ...,  $Yn$ , correlacionadas, son seleccionadas respectivamente de dos poblaciones normales  $X \sim N(\mu_1, S_1 2)$  $y Y \sim N(\mu 2, S22)$ .

Podemos concebir estas n diferencias:

 $D1 = X1 - Y1$ ,  $D2 = X2 - Y2$ , ...,  $Dn = Xn - Yn$ 

Como una muestra aleatoria seleccionada de una población de diferencias

 $D = X - Y$  cuya distribución es normal ( $\mu$ D, SD2), con media  $\mu$ D =  $\mu$ 1 −  $\mu$ 2 y varianza  $SD2 = S12 + S22 - 2cov(X, Y)$ .

Si  $SD2$  es conocida, la estadística  $\overline{D}$ , media de las diferencias tiene distribución normal ( $\mu$ D, SD2/n). Consecuentemente la estadística  $Z \sim (0,1)$ , esta estadística Z se utiliza en la prueba de dos medias correlacionadas cuando la varianza SD2 es conocida.

La base de las pruebas para la comparación de medias apareadas consiste en analizar las diferencias entre las observaciones de un mismo individuo. Suponiendo que la variable aleatoria que define la diferencia entre dos observaciones registradas en un mismo individuo (modelo antesdespués) fuera una variable aleatoria que se distribuyera normalmente, y queremos contrastar la hipótesis de que se produjo un efecto entre ambas observaciones (cambio).

51

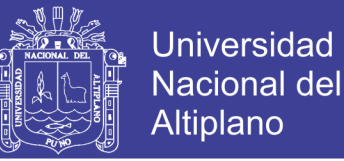

#### **A. Planteamiento De Hipótesis**

 $HO: \mu x = \mu y$  (Con la implementación del Sistema responsivo para la entidad Financiera EDPYME raíz Puno - 2017, no reduce el tiempo en la atención a los clientes).

Ha :  $\mu x \neq \mu y$  (Con la implementación del Sistema responsivo para la entidad Financiera EDPYME raíz Puno - 2017, si reduce el tiempo en la atención a los clientes).

#### **B. Nivel de significancia**

Se usará un nivel de significancia del 5%, es decir  $α = 0.05$  y un valor tabular Zt, en este caso se tendrá:  $Zt = -1.645$ 

#### **C. Prueba estadística**

$$
Z_C = \frac{D}{S_D/\sqrt{n}} \sim N(0; 1)
$$

Dónde:

$$
D = \frac{\sum_{i=1}^{n} D_i}{n}
$$

$$
S_D^2 = \frac{\sum_{i=1}^n (D_i - D)^2}{n-1}
$$

Zc : Z calculada

 $\overline{D}$  : Promedio muestral de la diferencia de los resultados después y antes

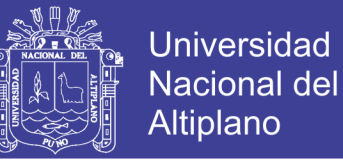

N : Tamaño de muestra del grupo en estudio.

: Desviación estándar de la diferencia (después y antes).

Y : Tiempo de atención antes de la implementación del sistema responsivo.

x : Tiempo de atención después de la implementación del sistema responsivo.

## **D. Regla de decisión**

Si  $Zc$  < , entonces se rechaza la  $HO$  y se acepta la  $Ha$ .

### **E. Conclusión**

Dependiendo del resultado de la regla de decisión, se dará una interpretación acerca de los datos analizados.

### **3.2 MATERIAL EXPERIMENTAL**

Las herramientas y materiales usados en el presente trabajo de investigación fueron los siguientes:

### **3.2.1 SOFTWARE**

El sistema responsivo para la administración de colas en la entidad financiera EDPYME RAIZ, se desarrolló bajo los sistemas operativos de Microsoft Windows XP y Microsoft Windows 7.

HERRAMIENTAS PARA EL DESARROLLO DEL SISTEMA

## $\checkmark$  PHP Y MySQL.

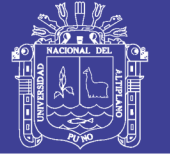

**Universidad Nacional del** Altiplano

- $\checkmark$  Sublime text
- $\checkmark$  Appserv-Win32-2.5.9
- $\checkmark$  Rational Rose Enterprise 2003.
- $\checkmark$  Navegadores Internet Explorer, Mozilla Firefox 18.0.1

## **3.2.2 HARDWARE**

En cuanto al hardware que se utilizó:

- $\checkmark$  Computadoras Intel Core dúo e Intel Core i3.
- $\checkmark$  Una impresora HP LASER JET P1102W
- $\checkmark$  Una impresora EPSON TX235W

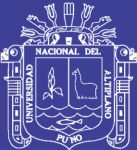

# **CAPÍTULO IV**

## **RESULTADOS Y DISCUSIÓN**

## **4.1 FORMULACIÓN**

El desarrollo del Sistema responsivo para la administración de colas en la entidad Financiera Edpyme RAIZ, se realizó principalmente para mejorar la atención a los clientes, mediante la automatización de ingreso de clientes. La creciente demanda por parte de los clientes en estos últimos años ha originado al personal de la entidad mayor carga laboral, así mismo ello conlleva a las largas colas que se forman para su atención la cual requiere de nuevas tecnologías para agilizar la atención oportuna de los clientes, Lo expuesto anteriormente fueron las evidencias para la implementación de un Sistema responsivo para la administración de colas, para así brindar una atención más eficiente y oportuna.

## **4.2 ESPECIFICACIÓN DE REQUERIMIENTOS**

La implementación del desarrollo de un Sistema de responsivo para la administración electrónica de colas de la entidad financiera edpyme raiz – puno 2017, tiene por objetivo implementar la consulta virtual que permita mejorar el servicio de atención al usuario.

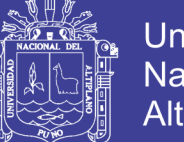

Universidad Nacional del Altiplano

En seguida se detalla el conjunto de requisitos encontrados, los cuales deben de ser resueltos por el Sistema, para la atención al usuario en la entidad financiera.

a. Realizar el control de acceso de los operadores al sistema de reniec.

b. Realizar los registros de los clientes de la entidad financiera EDPYME RAIZ.

c. Desarrollar la capacidad de consultar mediante el documento de identidad (DNI) los datos del usuario.

d. Desarrollar una interfaz sencilla, de tal manera que cuando el usuario acceda al sistema debe visualizar un entorno que le permita familiarizarse con él.

e. Ofrecer al usuario acceder a una pronta y rápida atención, para evitar colas en la institución.

### **4.3 REQUERIMIENTOS FUNCIONALES**

 **Ingresar al sistema:** Permite al usuario autentificarse en el sistema para utilizar los servicios del sistema.

 **Ingresar DNI**: Permite al usuario digitar el Nº de DNI, así el sistema mostrara sus datos completos como nombres y apellidos.

 **Direccionar su consulta:** Permite al usuario indicar donde ser atendido, ya sea en ventanilla o con un asesor.

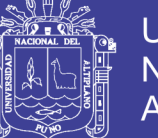

### **4.4 DISEÑO DEL SISTEMA**

### MODELAMIENTO DEL SISTEMA MEDIANTE UML

Para entender el modelamiento en el diseño del sistema se ha utilizado el lenguaje unificado de modelado (UML), la misma que nos ha permitido obtener los siguientes diagramas:

### **4.4.1 DIAGRAMA DE CASO DE USO**

La Figura 12, muestra al cliente quien realiza la operación y dos actores los cuales son las personas encargadas de administrar y operar el Sistema de Información Cliente – Servidor.

Tanto el sistema servidor como el sistema cliente pueden estar instalados en un solo computador, en donde el administrador a través del servidor de base de MySQL Server, conecta o pone en servicio a la Base de Datos para que los operadores puedan realizar o tener en acceso a las acciones/ operaciones que realiza el sistema cliente, previa autorización del administrador que es la persona encargada ingresar los datos personales del cliente, para que con este el mismo pueda acceder a ser atendido con prioridad.

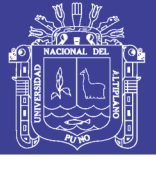

**Universidad Nacional del** Altiplano

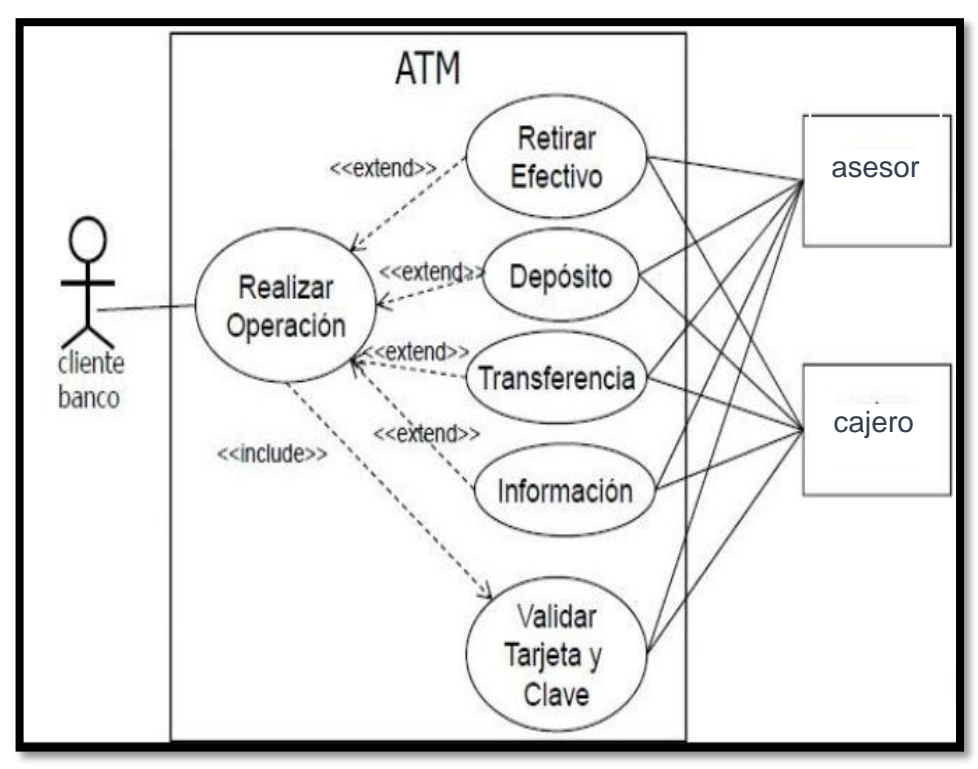

**Figura 12. Diagrama de casos de uso**

## **4.4.2 DIAGRAMA DE SECUENCIA**

> INTERFAZ PARA INGRESO AL SISTEMA: El cliente solicita acceso al sistema, el sistema solicita número de DNI, el operador ingresa el número de DNI, luego el sistema valida los datos ingresados y en efecto el sistema acepta o deniega el acceso.

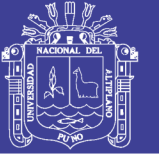

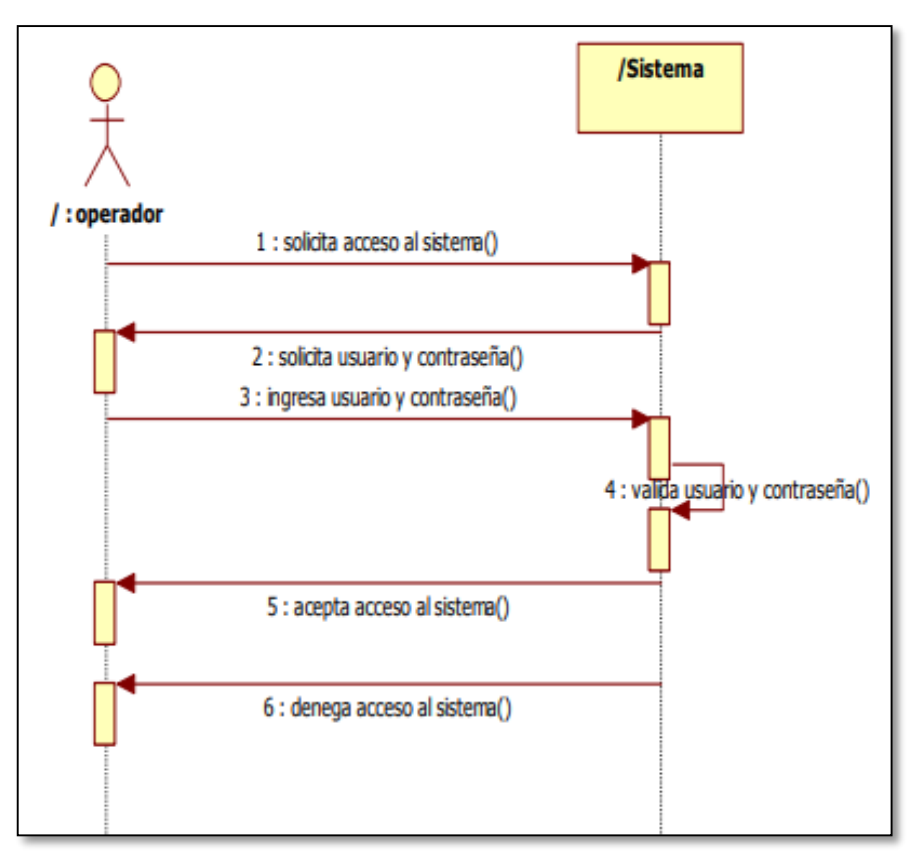

**Figura 13. Diagrama de secuencia de ingreso al sistema**

## **4.4.3 ELABORACION DE DIAGRAMA DE SECUENCIA**

## ESTRUCTURA DEL USUARIO/CLIENTE – SERVIDOR

La figura 14, ilustra la secuencia de interacción entre los objetos a través de mensajes para realizar el proceso de validación de operadores.

El cliente o usuario, solicita atención en ventanilla o con un asesor, para ello tanto al cajero como asesor, les indica en su sistema la pronta atención de un nuevo usuario y/o Cliente.

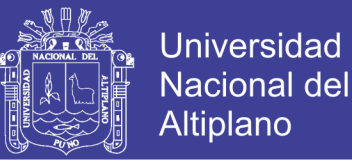

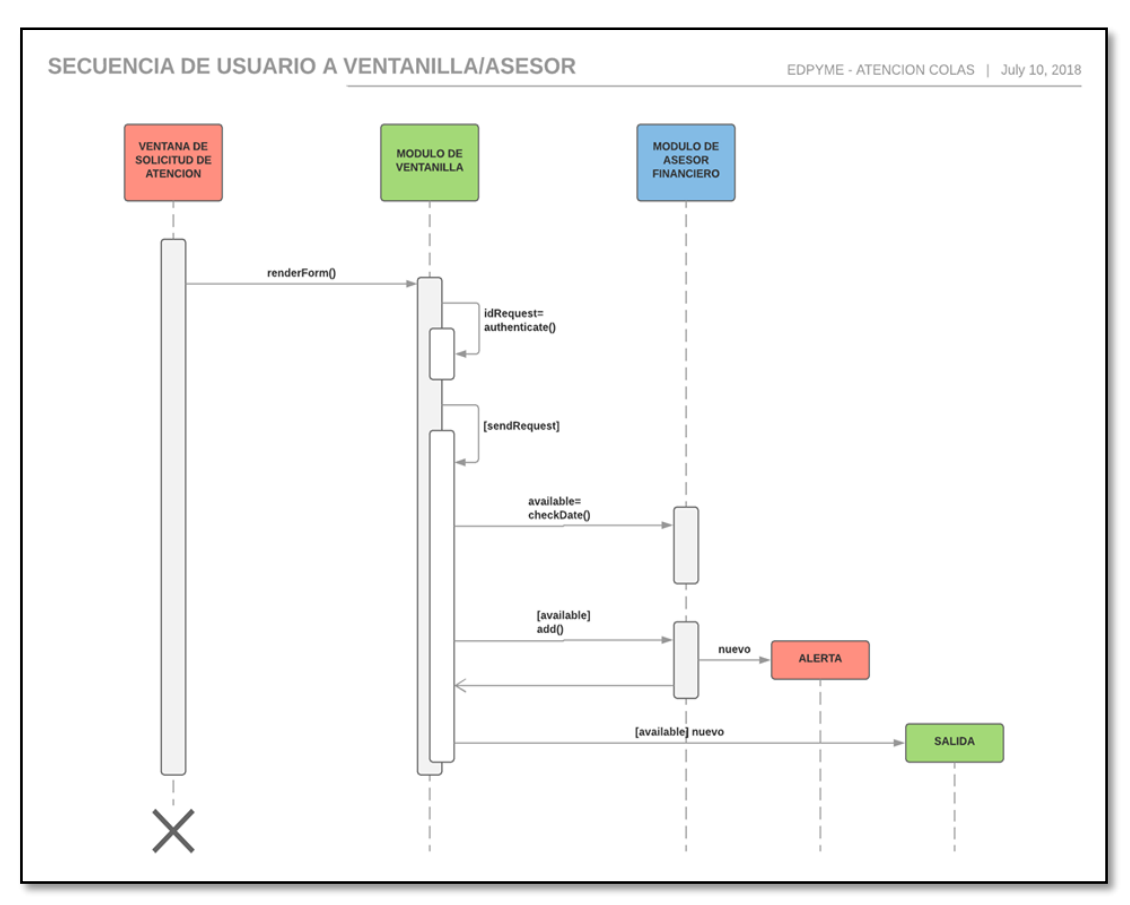

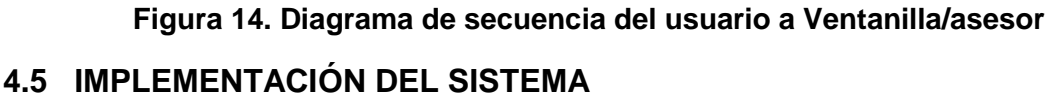

Para la implementación del Sistema responsivo para la administración de colas "SISCOL", se utilizó los lenguajes de programación tales como: PHP, HTML, JavaScript, Ajax, MySQL. En su Mayoría de distribución Libre.

## **DESCRIPCION DE INTERFAZ Y DE COMPONETES**

### **A. INTERFAZ DE ENTRADA**

La interfaz de entrada fue diseñada y desarrollada con el uso de Sublime y codificada en el framework cake php con el lenguaje de programación PHP y MySQL. Estas herramientas de desarrollo de software permitieron el diseño de los formularios de manera interactiva y visual, el cual garantizó la calidad en la implementación del sistema.

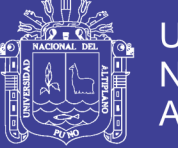

### **B. VENTANA PRINCIPAL DEL SISTEMA**

Muestra la ventana principal del "SICOL", donde se aprecia las funcionalidades que posee. El ingreso del sistema es para el público en general, que desee realizar consultas o pagos, para ello ingresara su número de DNI, de esta forma se tendrá el acceso a las funcionalidades del sistema, como ser direccionado de acuerdo a diligencia que quiera realizar.

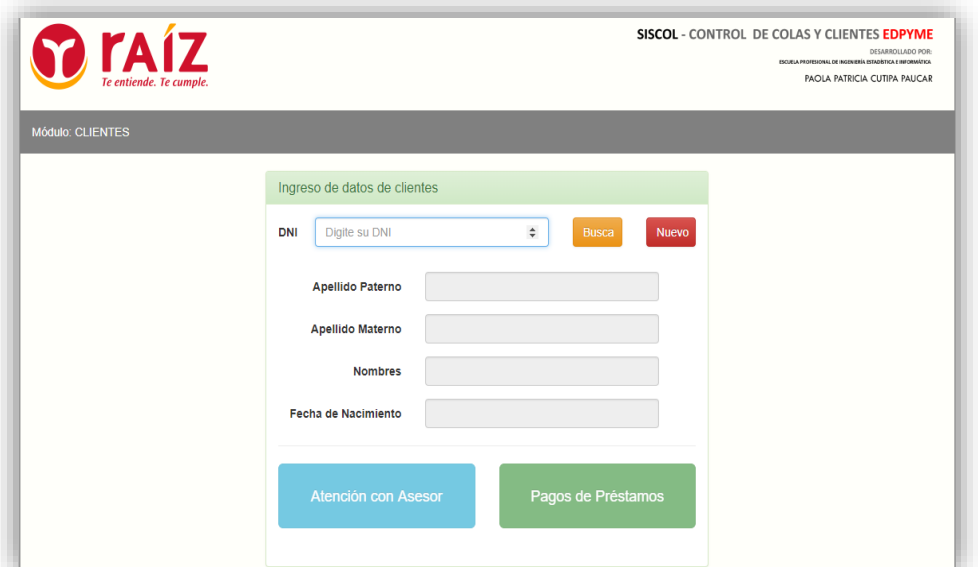

**Figura 15. Ventana Principal de Ingreso**

## **C. VENTANA DE ACCESO AL SISTEMA**

La Figura 16, muestra la interfaz de acceso al sistema, con el cual se inicia la ejecución y la interacción con el sistema.

Para acceder al sistema el cliente deberá ingresar el número de su DNI.

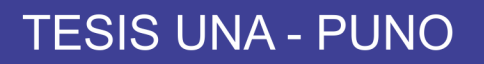

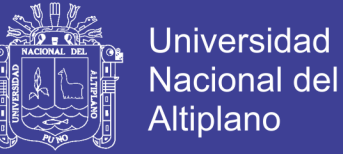

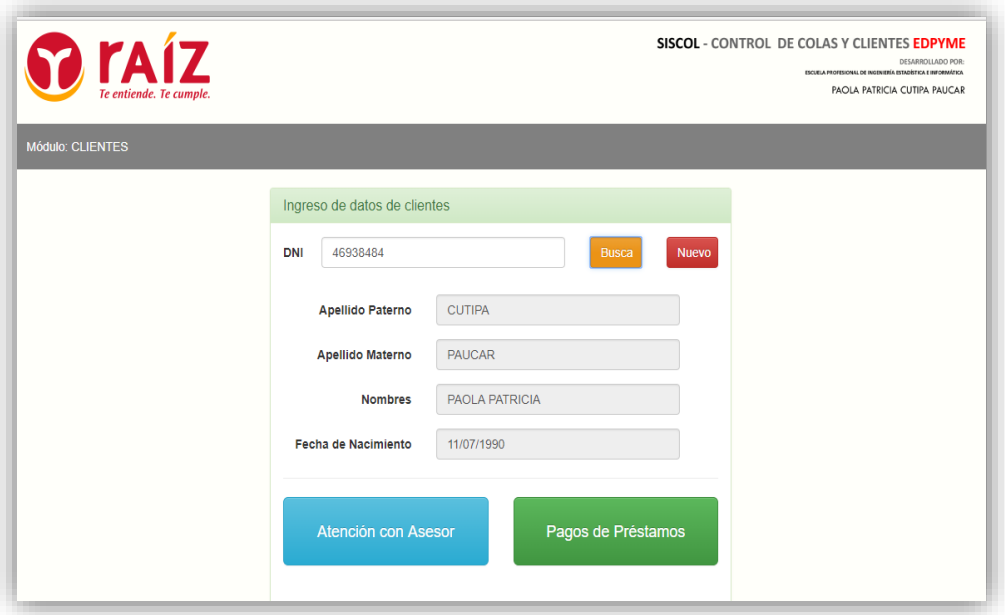

**Figura 16. Ventana de acceso al sistema**

**D. VENTANA DE REGISTRO AL CLIENTE DE LA ENTIDAD FINANCIERA:**

La Figura 17, muestra la interfaz del registro de los clientes, el cual permite ingresar al administrador los datos de un cliente nuevo,

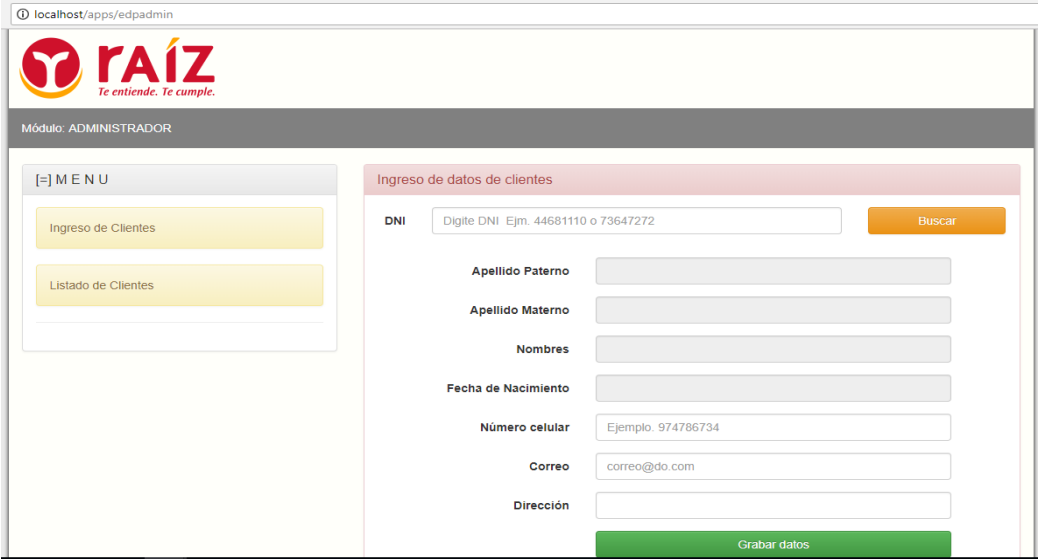

**Figura 17. Ventana de registro de un cliente**

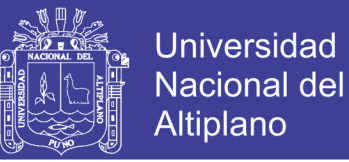

## **E. VENTANA DE ACCESO AL CAJERO**

La Figura 18, muestra la interfaz, que tiene el cajero de la entidad con la finalidad de atender al cliente que llego primero y/o atender primero al cliente de la entidad.

| <b>Paraiz</b>            |            |                                | <b>SISCOL</b> - CONTROL DE COLAS Y CLIENTES EDPYME<br>ESCUELA PROFESIONAL DE INGENIERÍA ESTADÍSTICA E INFORMÁTICA |  |
|--------------------------|------------|--------------------------------|----------------------------------------------------------------------------------------------------|--|
| Te entiende. Te cumple.  |            |                                | PAOLA PATRICIA CUTIPA PAUCAR                                                                                      |  |
| Módulo: VENTANILLA       |            |                                |                                                                                                    |  |
| Clientes a ser Atendidos |            |                                |                                                                                                    |  |
| <b>Es Cliente</b>        | <b>DNI</b> | <b>Datos Personales</b>        | <b>Opciones</b>                                                                                                   |  |
| SI                       | 46938484   | PAOLA PATRICIA CUTIPA          | Atender                                                                                                    |  |
| <b>NO</b>                | 01231544   | <b>JOSE FELIX AROCUTIPA</b>    |                                                                                                    |  |
| <b>NO</b>                | 01297474   | MARIO EDMUNDO NUÑEZ            |                                                                                                    |  |
| <b>NO</b>                | 46938484   | PAOLA PATRICIA CUTIPA          |                                                                                                    |  |
| <b>NO</b>                | 46938484   | PAOLA PATRICIA CUTIPA          |                                                                                                    |  |
| <b>NO</b>                | 44556677   | <b>JOSEFA VASQUEZ</b>          |                                                                                                    |  |
| <b>NO</b>                | 01214369   | <b>FI SA CONSTANCIA PAUCAR</b> |                                                                                                    |  |
| <b>NO</b>                | 70085104   | PEDRO HUGO YAMPARA             |                                                                                                    |  |
| <b>NO</b>                | 01245298   | <b>CONSTANTINA CACERES</b>     |                                                                                                    |  |

**Figura 18. Ventana de acceso al cajero**

## **F. VENTANA DE ACCESO AL ASESOR DE NEGOCIOS**

La Figura N° 19, muestra la interfaz, que tiene el asesor de negocios, el

cual le permite al asesor de negocios dar una pronta atención al cliente.

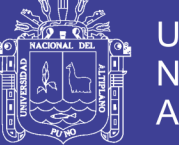

| <b>Paraiz</b><br>Te entiende. Te cumple. |            |                         | ESCUELA PROFESIONAL DE INGENIERÍA ESTADÍSTICA E IMPORMÁTICA<br>PAOLA PATRICIA CUTIPA PAUCAR |  |
|------------------------------------------|------------|-------------------------|---------------------------------------------------------------------------------------------|--|
|                                          |            |                         |                                                                                             |  |
| Módulo: VENTANILLA                       |            |                         |                                                                                             |  |
| Clientes a ser Atendidos                 |            |                         |                                                                                             |  |
|                                          |            |                         |                                                                                             |  |
| <b>Es Cliente</b>                        | <b>DNI</b> | <b>Datos Personales</b> | <b>Opciones</b>                                                                             |  |
| <b>SI</b>                                | 46938484   | PAOLA PATRICIA CUTIPA   | Atender                                                                                     |  |
| <b>NO</b>                                | 01223655   | <b>EVER BRUNO TUERO</b> |                                                                                             |  |
| <b>NO</b>                                | 01233720   | <b>I UCIO AVILA</b>     |                                                                                             |  |
| <b>NO</b>                                | 01323728   | ROBERTO ELVIS ROQUE     |                                                                                             |  |
| <b>NO</b>                                | 70085104   | PEDRO HUGO YAMPARA      |                                                                                             |  |
|                                          | 01245685   | <b>VIRGINIA FLORES</b>  |                                                                                             |  |

**Figura 19. Ventana de acceso al asesor de negocios**

## **4.6 PRUEBAS O MÉTRICAS DEL SOFTWARE**

Al momento de las ejecuciones reiteradas del sistema no se tuvo inconvenientes sin embargo no está demás explicar que como todo software este se encuentra predispuesto a cualquier tipo de cambio que el usuario requiera con la finalidad de poder optimizar el mismo, esto incluye también las actualizaciones que por tiempo de vida de uso se deben de realizar periódicamente.

### **A. METRICAS DE CALIDAD DEL SOTFWARE**

Para la validación de la calidad del producto de software del sistema responsivo se utiliza en estándar ISO-9126; que ofrece una ficha de evaluación en el cual se obtuvieron las respuestas emitidas por los usuarios del sistema. La Calidad del Producto de Software del Sistema "SISCOL" se comprobó llenando la ficha de evaluación que se encuentra en el Anexo N°

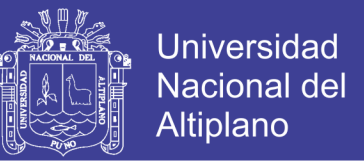

03 y Anexo N°04. El resultado final que se obtuvo de esta evaluación se

muestra en la siguiente tabla 3

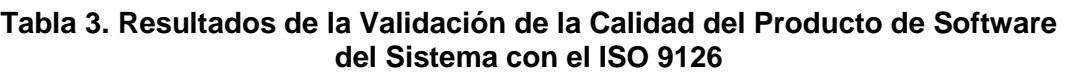

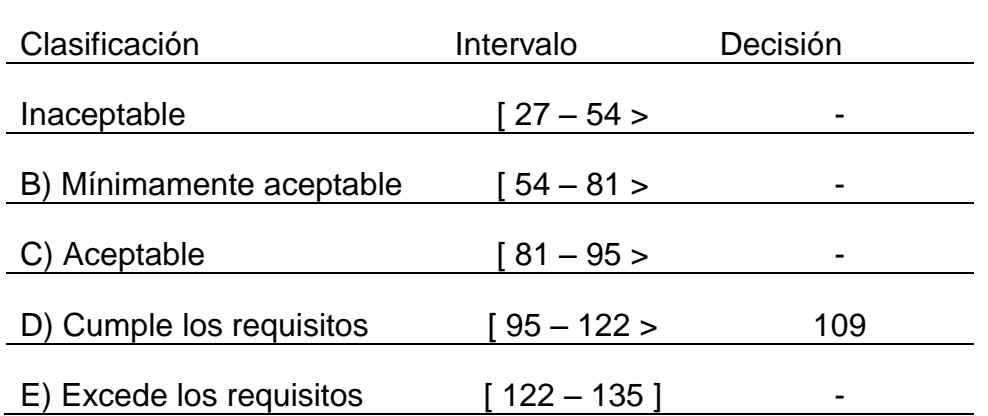

La decisión que se muestra esta tabla es el resultado del promedio de puntajes que se obtuvieron de las fichas de evaluación que se aplicaron a los tres operadores del sistema "SISCOL" tal como se muestra en el Anexo N° 04; dicho valor está en el intervalo de 95 – 122 que da a conocer que el sistema cumple con los requisitos propuestos para su desarrollo.

## **B. RESULTADOS DEL CUESTIONARIO CLIENTE – SERVIDOR**

## **B.1 RESULTADOS DEL DISEÑO DE LA INTERFAZ DEL "SIPII"**

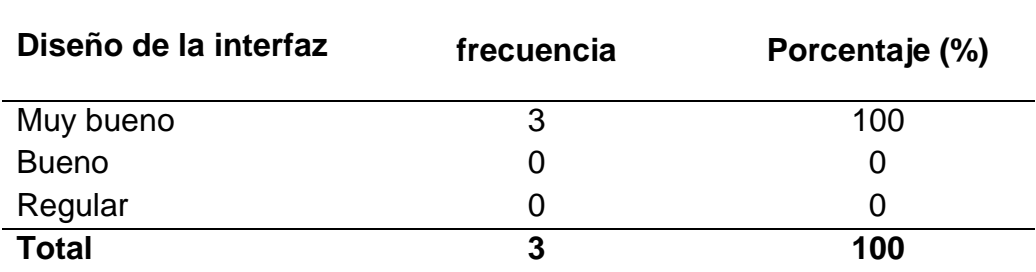

**Tabla 4. Diseño de la interfaz**

**Fuente:** Encuesta aplicada a los usuarios del sistema

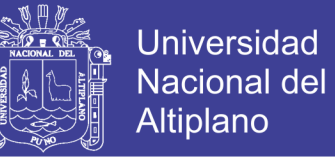

De acuerdo a la encuesta aplicada al personal que labora en la entidad

financiera Edpyme Raiz - Puno, se observa que el 100% de los Trabajadores

considera que el diseño de la interfaz del software "SISCOL" es Muy Bueno.

## **B.2 RESULTADOS SOBRE LA INTERACCIÓN DEL "SISCOL"**

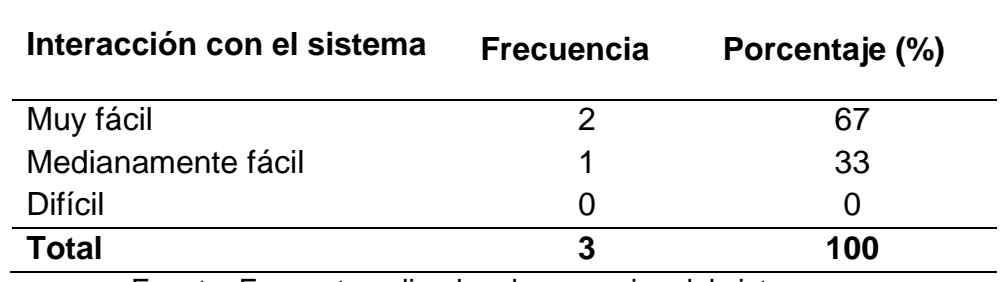

**Tabla 5. Interacción con "SISCOL"**

Fuente: Encuesta aplicada a los usuarios del sistema

De acuerdo a la encuesta aplicada al personal que labora en la entidad financiera Edpyme Raiz - Puno, se observa que el 67% de los Trabajadores considera que interacción con el software "SISCOL" es Muy Fácil y el 33% del total considera que la iteración con el software es Medianamente Fácil.

## **B.3 RESULTADOS SOBRE LOS SERVICIOS QUE OFRECE "SISCOL"**

## **Tabla 6. Servicios que ofrece el Sistema "SISCOL"**

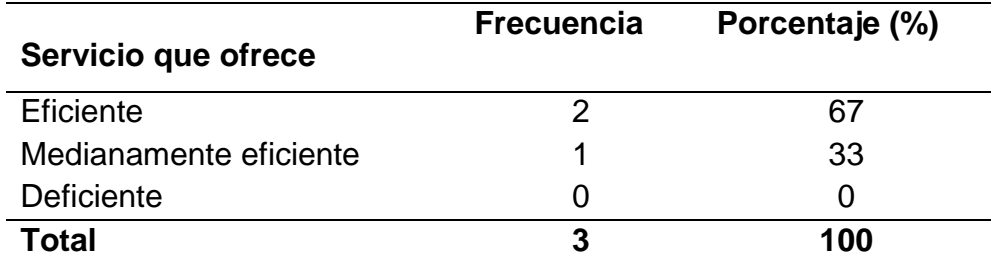

Fuente: Encuesta aplicada a los usuarios del sistema

De acuerdo a la encuesta aplicada al personal que labora en la entidad financiera Edpyme Raiz - Puno, se observa que el 67% de los Trabajadores considera que el servicio que ofrece el software "SISCOL" es Eficiente y el

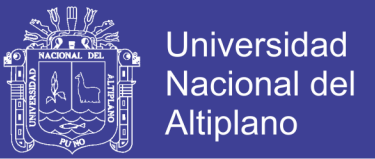

33% del total considera que el servicio que ofrece es Medianamente Eficiente.

**C. RESULTADOS DEL CUESTIONARIO APLICADO A LOS CLIENTES C1. RESULTADOS DEL TIEMPO DE ATENCIÓN CON EL USO DEL SISTEMA "SISCOL"**

**Tabla 7. Tiempo de atención con el uso del "SISCOL"**

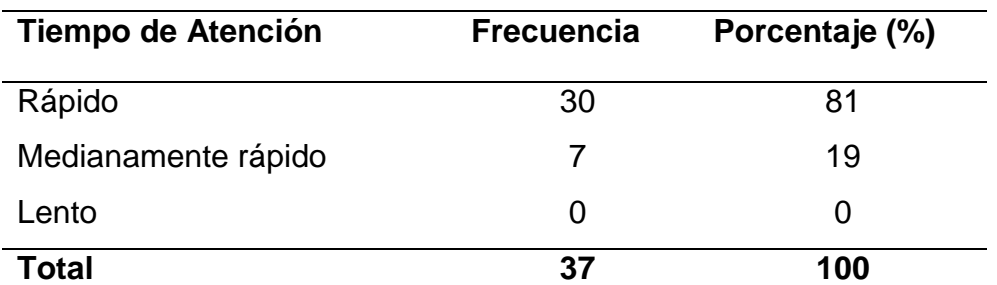

Fuente: Encuesta aplicada a los usuarios del sistema

De acuerdo a la encuesta aplicada a los clientes, se observa que el 81% de ellos considera que la atención con el uso del Sistema "SISCOL" es Rápida y el 19% opina que es medianamente Rápido.

**C2. RESULTADOS DEL USO DEL "SISCOL" O DEL MÉTODO TRADICIONAL**

**Tabla 8. Uso del Sistema o el método tradicional**

| Proceso de registro | <b>Frecuencia</b> | Porcentaje (%) |
|---------------------|-------------------|----------------|
| El uso del sistema  | 37                | 100            |
| Ambos               |                   | 0              |
| Método tradicional  |                   |                |
| Total               | 37                | 100            |

Fuente: Encuesta aplicada a los usuarios del sistema

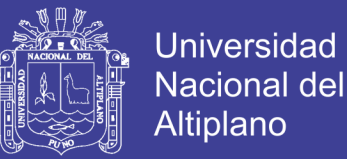

De acuerdo a la encuesta aplicada a los clientes, se observa que el 100% de los clientes considera el uso del Sistema "SISCOL" como proceso de matrículas.

# **D. PRUEBA DE HIPÓTESIS ESTADÍSTICO DE COMPARACIÓN DE MEDIAS PARA DATOS APAREADOS**

### **D.1 Planteamiento de Hipótesis:**

 $HO: \mu x = \mu y$  (Con la implementación del Sistema responsivo para la entidad Financiera EDPYME raíz Puno - 2017, no reduce el tiempo en la atención a los clientes).

Ha :  $\mu x \neq \mu y$  (Con la implementación del Sistema responsivo para la entidad Financiera EDPYME raíz Puno - 2017, si reduce el tiempo en la atención a los clientes).

### **D.2 Nivel de significancia**

Nivel de significancia  $\alpha$  = 0.05 = 5% y un valor tabular Zt, en este caso se tiene:  $Zt = Z0.05 - 1.645$ 

### **D.3 Estadígrafo de Prueba:**

**Tabla 9. Datos del Tiempo (en minutos) de Demora en la Atención Antes (X) y Después (Y) de la Implementación del Sistema.**

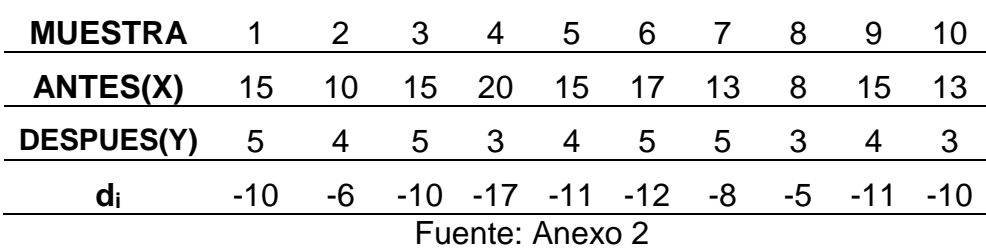

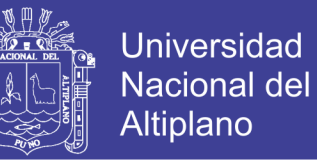

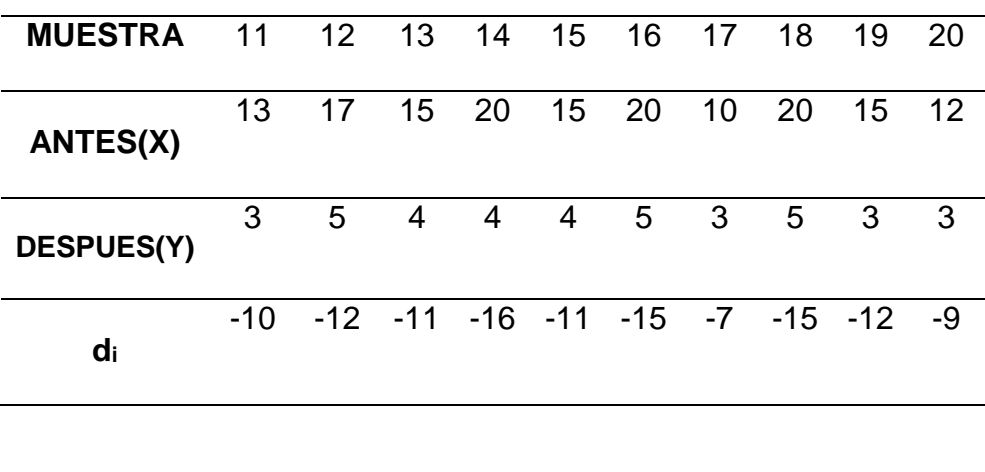

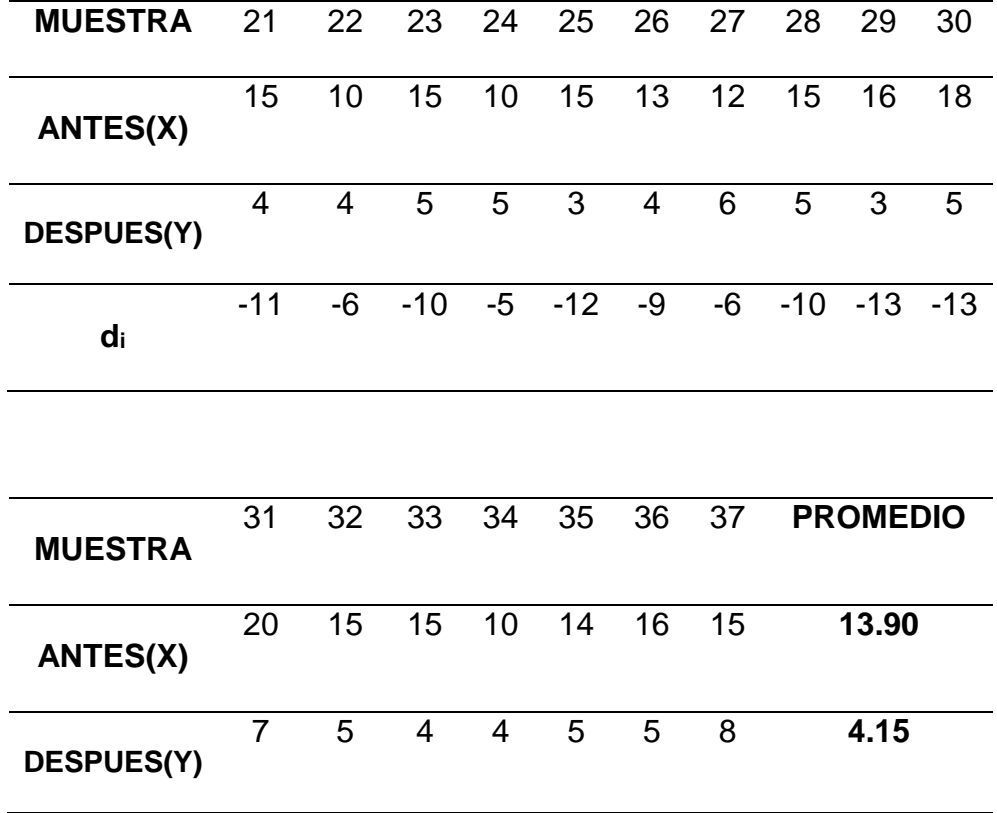

Fuente: Anexo 02 Elaboración propia.

$$
\bar{d} = -9.74 \qquad Sd = 10.33 \qquad Tc = \frac{-9.74}{\frac{10.33}{\sqrt{39}}} = -5.89
$$

Repositorio Institucional UNA-PUNO

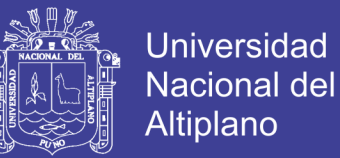

### **B.4 Decisión:**

Como  $Zc$  < , -5.89 < -1.645. Entonces se rechaza la  $HO$  y se acepta la  $H<sub>α</sub>$ 

**Interpretación:** lo que nos indica que el tiempo promedio de atención a los clientes después de implementar el Sistema Responsivo es menor al tiempo promedio de atención antes, es decir hay una diferencia significativa y que con el uso del "SISCOL" se reduce el tiempo de atención.

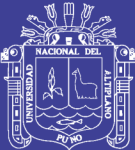

# **CAPÍTULO V**

## **CONCLUSIONES**

Se desarrolló la implementación de un Sistema Responsivo para la administración electrónica de colas en la entidad Financiera Edpyme Raiz – Puno – 2017, el cual permitió la atención rápida y oportuna a las solicitudes de los clientes; además permitió al personal administrativo realizar las actividades de manera automatizada y eficiente. Tal como se demostró en el resultado de la prueba estadística de comparación de medias para datos apareados.

Como ( $-5.89$ ) <  $Zt$  ( $-1.645$ )

Lo que nos indica que el tiempo promedio de atención es mucho mejor

La implementación del sistema responsivo, permitió que los clientes puedan acceder a realizar sus operaciones de manera más rápida y sin demoras en la entidad financiera Edpyme Raíz – Puno 2017.

A través de la encuesta realizada a los clientes de la entidad financiera, se observa que el tiempo de atención se redujo, cumpliendo así los requisitos de la calidad del producto de software según el estándar ISO 9126.

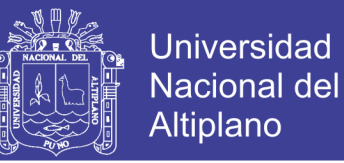

Se logró diseñar una interfaz de fácil manipulación para el usuario, que permitió al usuario acceder al sistema con solo ingresar el número de su DNI, además permitió la atención rápida y oportuna a los clientes de la entidad financiera EDPYME RAIZ.
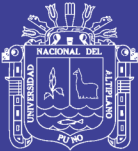

## **CAPÍTULO VI**

## **RECOMENDACIONES**

Se recomienda la adquisición de un equipo exclusivamente para el almacenamiento y la administración de la base de datos.

Profundizar en el conocimiento de la programación web, en el manejo y uso de lenguajes de programación como es PHP, HTML5, CSS3, ASP.net, etc., llegando a desarrollar mejores y novedosos paquetes para el uso de los usuarios.

La administración de la base de datos y el mantenimiento del sistema debe de ser por un personal con sólidos conceptos de programación web y base de datos.

Se recomienda optimizar constantemente el desarrollo de esta aplicación de web responsivo, para evitar errores de datos, números de teléfono, así como implementar la consulta de mayores tramites al punto de poder enlazar datos personales con historiales de pagos y otros.

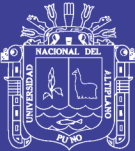

## **CAPÍTULO VII**

## **BIBLIOGRAFÍA**

- ABUD, M. (2014). *Calidad en la industria del software*. La Norma ISO-9126. Castellano, Facultad de Informática. UNLP. 200 N°de paginas 255. ISBN 960-34-0204-2.
- CORDOVA, M. (2016). *Formulación y evaluación de proyectos*. Bogota. Editorial ECOE.

DE LA CRUZ, J. (2013). *PHP 5 & MySQL 5*. Lima. Editorial Megabyte S.A.C.

DIAZ, R. (2013). *Teoría de Colas y Simulación de Eventos Discretos*.

GORDON, D. (2017). *Sistema de información Gerencial*" Pág. Nº 9 -10

HORNA, M. (2015). *Sistema De Libros Electrónicos*. Lexus, 4 (None), 37.

- MATEU, C. (2016). *Desarrollo de Aplicaciones Web*. Barcelona. Editorial UOC.
- MATSUKAWA M. S. (2012). *Análisis y Diseño Orientado a Objetos*. 1ra ed. Lima - Perú: Macro.

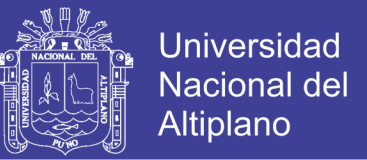

- PATTERSON, D. & HENNESSY, J. (2013). *Computer Organization and Design, Fourth Edition: The Hardware/Software Interface [Organización y diseño de computadoras*, 4ta edición: La interfaz hardware/software] (en inglés) (4ta edición). Morgan Kaufmann.
- PAUTASSO, C. & ALARCON, R. (2014). REST: *Advanced Research Topics and Practical Applications.*
- PERALTA, M. (2013*). Sistemas de Información*
- PINO, R. (2014) *Metodología de la investigación*. Lima. Editorial SAN MARCOS.
- ROMERO, G. (2015). *UML con Rational Rose*. Lima. Editorial Megabyte S.A.C.
- SAPAG, N. (2013). *Proyectos de Inversión. Formulación y Evaluación*. Estado de Mexico. Editorial Prentice Hall.
- SERRA, D. (2012). *Métodos cuantitativos para la toma de decisiones*. España. Editorial Universidad Pompeu Fabra <http://www.econ.upf.es/~serra/libro.htm>
- SERRA, J. (2015). *Gestión de Documentos Electrónicos*: Gestión Documental y preservación digital. Maestria en Gestión Documental e Información en las empresas (MGDIE), Universidad de Costa Rica.
- ZENCOVICH, N. (2016). *Teoría de Colas.* Universidad Arturo Prat Sede Victoria. Chile.

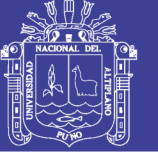

<http://www.unapvic.cl/teoriadecision/administracion/>

#### **TESIS**

- BALBOA, J. (2014) *Sistema de información para la automatización de laboratorios en la Universidad Nacional del Altiplano Puno – 2016*. Tesis (Ingeniero Estadístico e Informático). Puno, Perú: Universidad Nacional Del Altiplano, Facultad de Ingeniería Estadística e Informática.
- GOMEZ, O. (2014) *Sistema de ventas para micro y pequeñas empresas, aplicado a la empresa San Santiago, Acora - Puno – 2017,* Tesis (Ingeniero Estadístico e Informático). Puno, Perú: Universidad Nacional Del Altiplano, Facultad de Ingeniería Estadística e Informática.
- MAMANI, R. (2014) *Software para el proceso de admisión y la eficiencia de la evaluación en el Instituto de Educación Superior Tecnológico Privado del Altiplano – Puno, 2014.* Tesis (ingeniero Estadístico e Informático). Puno, Perú: Universidad Nacional Del Altiplano, Facultad de Ingeniería Estadística e Informática.

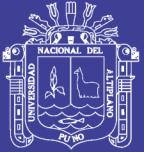

Universidad Nacional del Altiplano

# ANEXOS

Repositorio Institucional UNA-PUNO

No olvide citar esta tesis

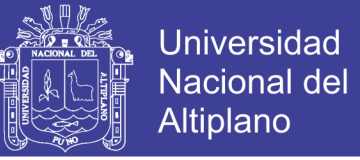

## **ANEXO 1. ENCUESTA APLICADA A LOS OPERADORES DEL SISTEMA**

#### **UNIVERSIDAD NACIONAL DEL ALTIPLANO – PUNO**

#### **FACULTAD DE INGENIERÍA ESTADÍSTICA E INFORMÁTICA**

La presente encuesta se realiza con un fin investigativo, para la puesta en marcha del sistema responsivo para la administración electrónica de la entidad Financiera Edpyme Raiz.

- **1. ¿Cómo considera Ud. el diseño de la interfaz del sistema de información?** 
	- a) Muy bueno.
	- b) Bueno.
	- c) Regular.
- **2. El ingreso de los datos al sistema es:**
	- a) Fácil.
	- b) Medianamente fácil.
	- c) Difícil.
- **3. ¿Cómo considera Ud. ¿Los servicios que ofrece el sistema de información?**
	- a) Eficiente.
	- b) Medianamente eficiente.
	- c) Deficiente.

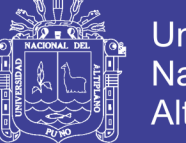

#### **Universidad** Nacional del **Altiplano**

### **ANEXO 02. ENCUESTA APLICADA A LOS CLIENTES**

#### **UNIVERSIDAD NACIONAL DEL ALTIPLANO – PUNO**

#### **FACULTAD DE INGENIERÍA ESTADÍSTICA E INFORMÁTICA**

Encuesta sobre la puesta en marcha del Sistema responsivo para la administración electrónica de la entidad Financiera Edpyme Raiz.

- **1. ¿Cómo considera el tiempo de atención con el uso del sistema responsivo para la administración electrónica de colas de la entidad Financiera Edpyme Raiz?**
	- a). Rápido.
	- b). Medianamente Rápido.
	- c). Lento.
- **2. ¿Cuál era el tiempo que se demoraba en la atención, antes de la implementación del sistema?**

……………………………………….

**3. ¿Cuál es el tiempo que se demora en la atención, con la implementación del sistema?** 

….……………………………………

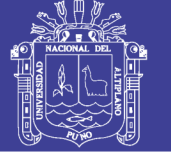

Universidad Nacional del Altiplano

#### **ANEXO 03 FICHA DE EVALUACIÓN DE LA CALIDAD DEL PRODUCTO DE SOFTWARE ESTANDAR ISO – 9126**

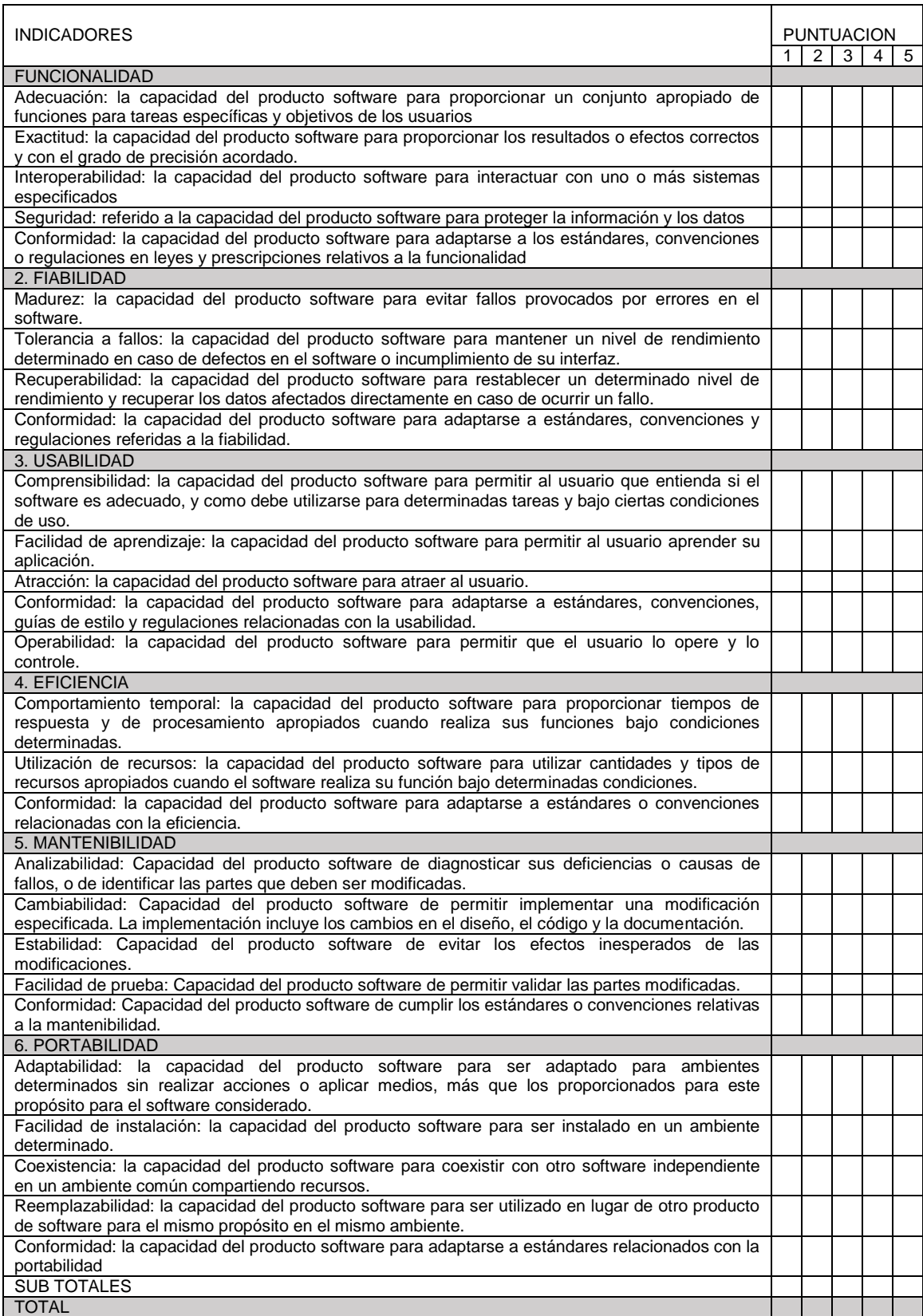

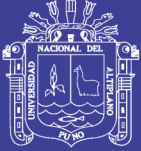

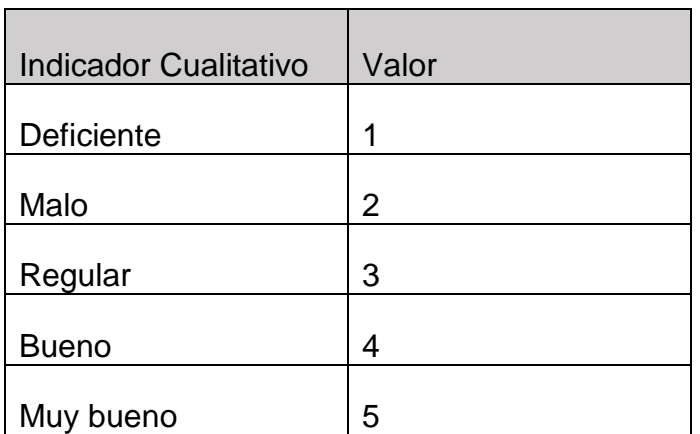

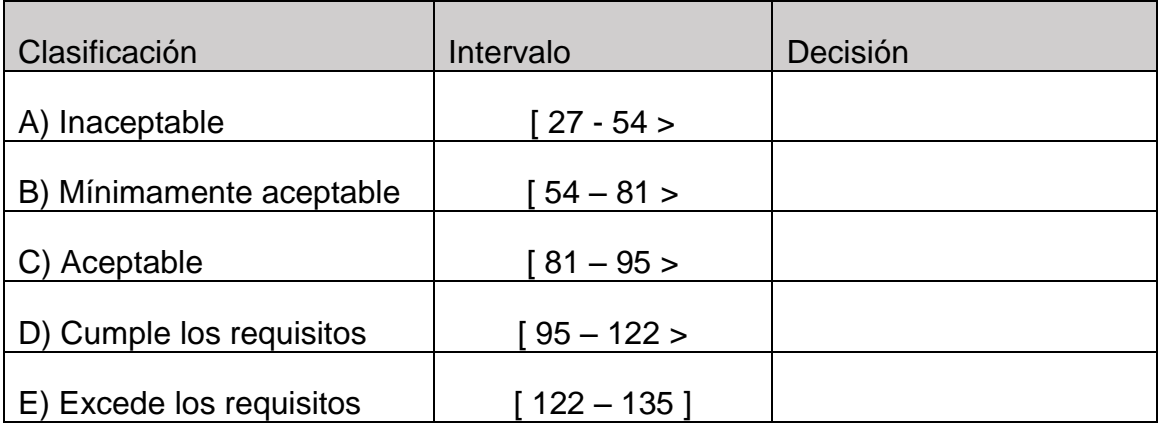

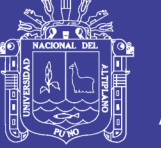

#### **ANEXO N° 04**

#### **RESULTADOS DE LA EVALUACION DE LA CALIDAD DE PRODUCTO DE SOFTWARE DEL SISTEMA DE SISCOL SEGÚN EL ESTANDAR ISO 9126.**

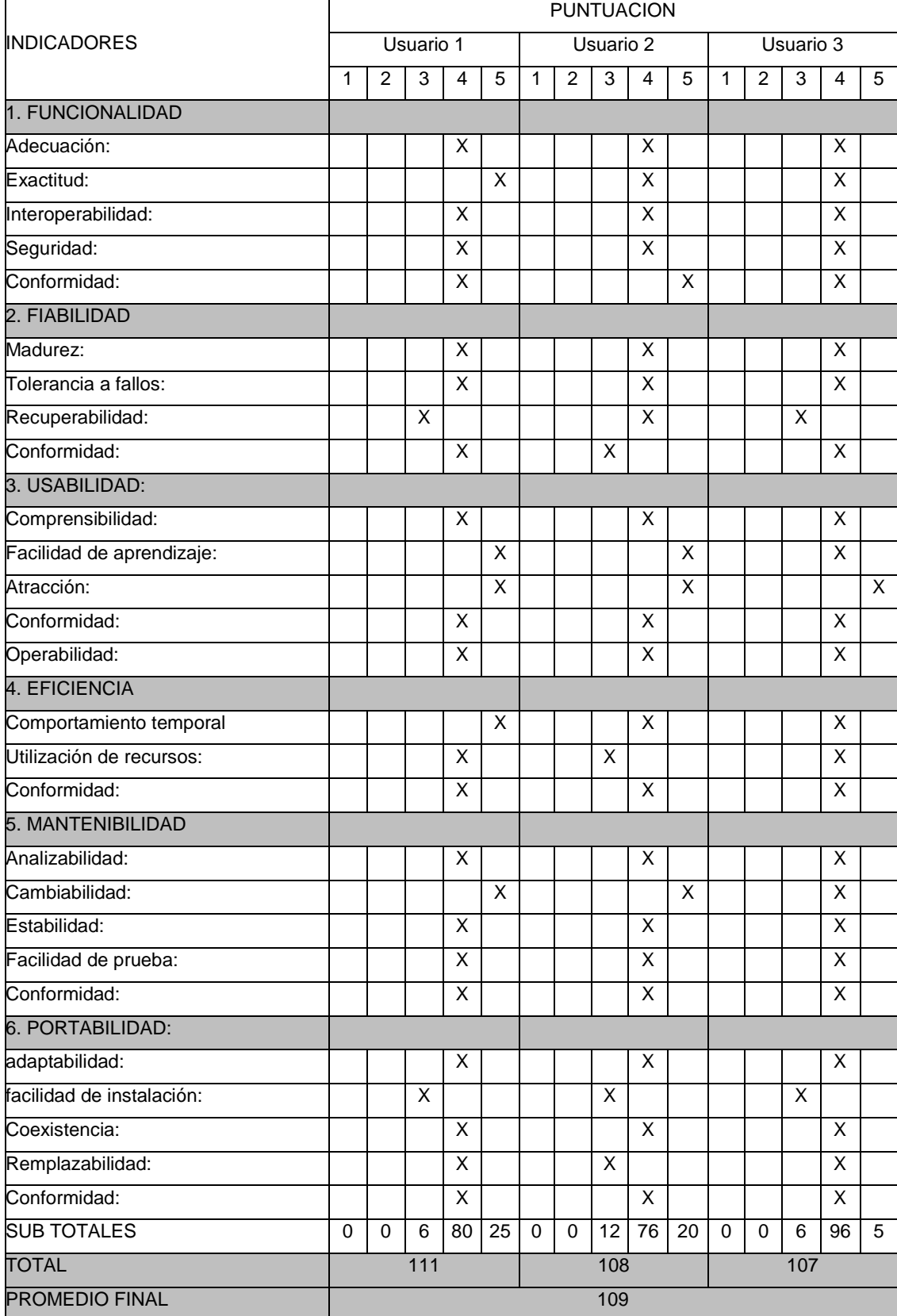

 $\{$ 

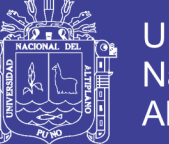

#### **Universidad Nacional del** Altiplano

## **CODIGO FUENTE**

```
<?php if (! defined('BASEPATH')) exit('No direct script access allowed');
class edpAdmin extends CI_Controller
```

```
function construct()
\{parent::__construct();
  $this->load->model('ado');
\}public function index()
\{// 73647272 --- Daleska 2004
  $this->load->view("edpyme/admin");
\}public function lista()
\{$clis = $this->ado->getTable("Clientes");
  $this->load->view("edpyme/admlista", array("clis"=>$clis));
\}public function grabclien()
\{date_default_timezone_set('America/Bogota');
  $dni
          = $this->input->post("dni");
  $apPater = $this->input->post("apPater");
  $apMater = $this->input->post("apMater");
  $nombres = $this->input->post("nombres");
  $fechaN = $this\rightarrow input\rightarrow post('fechaN');
```
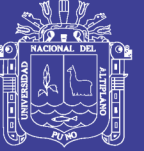

**Universidad Nacional del** Altiplano

```
$celuco = $this->input->post("celuco");
\text{Score} = \text{Sthis-}>\text{input-}>\text{post}('correo');$direcc = $this->input->post("direcc");
if(!$dni){
  echo "no hay DNI";
  return;
\}$pers = $this->ado->getSnapRow("Personas", "DNI='$dni'");
if(!$pers){
  \frac{3}{2}args = array(
     "DNI"
               \Rightarrow $dni.
     "ApPaterno" => $apPater,
     "ApMaterno" => $apMater,
     "Nombres" => $nombres,
     "FechaNac" => $fechaN
  );$idPe = $this->ado->Insert("Personas", $args);
\} else \{$idPe = $pers->ld;
\}if(!$this->ado->getSnapRow("Clientes", "NumDoc='$dni'")){
  \frac{3}{2} array(
     "TipDoc" \Rightarrow 1,
     "NumDoc" => $dni,
     "IdPers" = SidPe."Correo" => $correo,
```
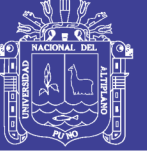

**Universidad Nacional del** Altiplano

```
"Telefono" => $celuco,
          "Direccion" => $direcc,
          "Fechaln" = stack("Y-m-d")\mathcal{E}$idCli = $this->ado->Insert("Clientes", $args);
       echo "$idPe :: $idCli >> $dni Registrado";
     \mathcal{E}echo "<hr><a href='../edpAdmin'> Continuar >> </a>";
  \}\}<?php if (! defined('BASEPATH')) exit('No direct script access allowed');
class edpVentanis extends CI_Controller
\{function __construct()
  \{parent:: construct();
     $this->load->model('ado');
     date_default_timezone_set('America/Bogota');
  \}public function index()
  \{$aten = $this->ado->getTable("vwAtender", "Estado=0");
     $this->load->view("edpyme/ventani", ["aten"=>$aten]);
  \}
```
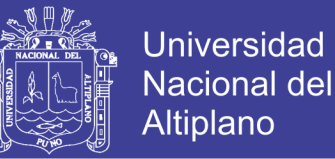

```
public function atender( $id=null )
   {
      if( !$id ) return;
      $this->ado->Update( "Atenciones", ['Estado'=>1], $id );
     $this->load->view( "edpyme/venaten", ['aten'=>$this->ado-
>getSnapRow("vwAtender","Id=$id")] );
   }
   public function finaliz( $id=null )
   {
      if( !$id ) return;
     \frac{2}{3}args = array(
          'Estado' \Rightarrow 2,
           'Salida' => date('Y-m-d H:i:s')
        );
      $this->ado->Update( "Atenciones", $args, $id );
     redirect( base_url("edpVentanis") );
   }
}
<?php if ( ! defined('BASEPATH')) exit('No direct script access allowed');
class edpCliente extends CI_Controller
{
   function __construct()
   {
      parent::__construct();
```
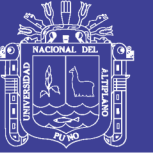

**Universidad Nacional del** Altiplano

```
 $this->load->model('ado');
 }
 public function index()
 {
   $this->load->view( "edpyme/cliente" );
 }
 public function grabclien()
 {
   date_default_timezone_set('America/Bogota');
  $dni = $this->input->post("dni");
   $apPater = $this->input->post( "apPater" );
   $apMater = $this->input->post( "apMater" );
   $nombres = $this->input->post( "nombres" );
   $fechaN = $this->input->post( "fechaN" );
   if( !$dni ){
      echo "no hay DNI";
      return;
   }
  $clie = null:
   $pers = $this->ado->getSnapRow( "Personas", "DNI='$dni'" );
   if( ! $pers ){
     \frac{2}{3}args = array(
       "DNI" => $dni, "ApPaterno" => $apPater,
        "ApMaterno" => $apMater,
        "Nombres" => $nombres,
        "FechaNac" => $fechaN
      );
```
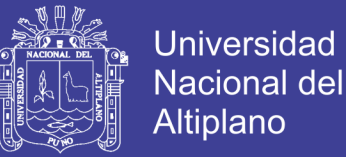

```
 $idPe = $this->ado->Insert( "Personas", $args );
     } else {
       $idPe = $pers - Id; $clie = $this->ado->getSnapRow( "Clientes", "IdPers='$idPe'" );
     }
     // grabar las atenciones y cola
     $this->ado->Insert( "Atenciones", array(
          'IdPers' => $idPe,
         'Tipo' \Rightarrow $clie? 1 : 0,
          'Entrada' => date('Y-m-d H:i:s'),
         'Estado' \Rightarrow 0 ) );
     echo "<center>
         <br><br>>
<br>
         Espere su llamado en <b>ventanilla/asesor</b>
          <hr><a href='../edpCliente'> >> Regresar << </a>
         </center>";
   }
}
<html>
<head>
  <title> EDPYME 2018 </title>
</head>
<meta name="viewport" content="width=device-width, initial-scale=1, maximum-
scale=1">
<link rel="shortcut icon" href="http://raiz.com.pe/Content/img/raizcon.ico">
<link rel="stylesheet" 
href="https://maxcdn.bootstrapcdn.com/bootstrap/3.3.7/css/bootstrap.min.css">
```
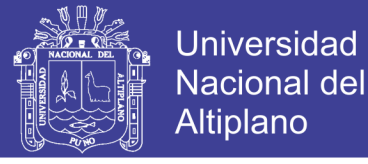

<link rel="stylesheet"

```
href="https://maxcdn.bootstrapcdn.com/bootstrap/3.3.7/css/bootstrap-
theme.min.css">
```

```
<script src="https://code.jquery.com/jquery-3.3.1.js"></script>
```
<script

src="https://maxcdn.bootstrapcdn.com/bootstrap/3.3.7/js/bootstrap.min.js"></script

```
>
```
<body style="background: #E9E9E9">

 <div class="container" style="margin-top: 25px; background: #FFFFFA; boxshadow: 0px 2px 7px #000000">

<div class="row">

<div style="height: 5px; background: orange"></div>

<div class="col-md-12" style="padding: 10px">

```
 <img src="http://raiz.com.pe/Content/img/logo.png">
```
</div>

```
 <div class="col-md-12" style="background: gray; color: white; padding:
```
15px">

```
 Módulo: ADMINISTRADOR
 </div>
 <div class="col-md-12"> <br> </div>
 <div class="col-md-4">
   <div class="panel panel-default">
```

```
 <div class="panel-heading">
```
<h2 class="panel-title"> [=] M E N U </h2>

</div>

```
 <div class="panel-body">
```

```
 <a href="<?=base_url("edpAdmin")?>">
```
<div class="alert alert-warning"> Ingreso de Clientes </div>

</a>

```
 <a href="<?=base_url("edpAdmin/lista")?>">
```

```
 <div class="alert alert-warning"> Listado de Clientes </div>
```
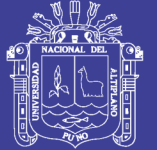

**Universidad Nacional del** Altiplano

```
 </a>
        <hr> <?php
           // date('Y-m-d H:i:s');
         ?>
      </div>
   </div>
 </div>
 <div class="col-md-8">
   <div class="panel panel-danger">
```
<div class="panel-heading">

<h2 class="panel-title"> Ingreso de datos de clientes </h2>

</div>

<div class="panel-body">

<form class="form-horizontal" onsubmit="busca(dni.value); return

false">

 <fieldset> <!-- Search Text input--> <div class="form-group"> <label class="col-md-1 control-label" for="eldni"> DNI

</label>

<div class="col-md-8">

```
 <input name="dni" type="number" class="form-control"
```
placeholder="Digite DNI Ejm. 44681110 o 73647272" required="" autofocus="">

</div>

<div class="col-md-3">

<input type="submit" class="form-control btn btn-warning

btn-block" value="Buscar">

 </div> </div>

</fieldset>

</form>

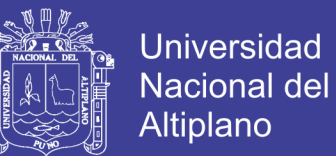

```
class="form-horizontal"
                                                        action="edpAdmin/grabclien"
               <form
method="post">
                  <fieldset>
                     <!-- Search Text input-->
                     <div class="form-group">
                       <label class="col-md-4 control-label" for="eldni"> Apellido
Paterno </label>
                       <div class="col-md-7">
                          <input id="dni" name="dni" type="hidden">
                          <input id="apPater" name="apPater" type="text" value=""
class="form-control input-md" readonly>
                       \langlediv\rangle\langlediv\rangle<!-- Search Text input-->
                     <div class="form-group">
                       <label class="col-md-4 control-label" for="eldni"> Apellido
Materno </label>
                       <div class="col-md-7">
                                    id="apMater"
                                                     name="apMater"
                          <input
                                                                          type="text"
value="" class="form-control input-md" readonly="">
                       \langlediv\rangle\langlediv\rangle<!-- Search Text input-->
                     <div class="form-group">
                       <label class="col-md-4 control-label" for="eldni"> Nombres
</label>
                       <div class="col-md-7">
                                    id="nombres" name="nombres"
                          \mathsf{c}input
                                                                          type="text"
value="" class="form-control input-md" readonly="">
                       \langlediv>
                     \langlediv\rangle
```
91

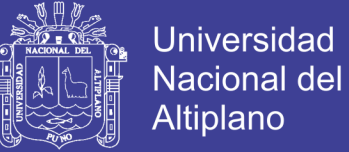

 <!-- Search Text input--> <div class="form-group"> <label class="col-md-4 control-label" for="eldni"> Fecha de Nacimiento </label> <div class="col-md-7"> <input id="fechaN" name="fechaN" type="text" value="" class="form-control input-md" readonly> </div> </div> <!-- Search Text input--> <div class="form-group"> <label class="col-md-4 control-label" for="eldni"> Número celular </label> <div class="col-md-7"> <input name="celuco" type="text" placeholder="Ejemplo. 974786734" class="form-control input-md"> </div> </div> <!-- Search Text input--> <div class="form-group"> <label class="col-md-4 control-label" for="eldni"> Correo </label> <div class="col-md-7"> <input name="correo" type="text" placeholder="correo@do.com" class="form-control input-md"> </div> </div> <!-- Search Text input--> <div class="form-group"> <label class="col-md-4 control-label" for="eldni"> Dirección </label> <div class="col-md-7">

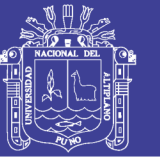

```
 <input name="direcc" type="text" placeholder="" 
class="form-control input-md">
                        </div>
                     </div>
                     <!-- Search Text input-->
                     <div class="form-group">
                        <label class="col-md-4 control-label" for="eldni"> </label>
                        <div class="col-md-7">
                           <input type="submit" value="Grabar datos" class="btn 
btn-success form-control">
                        </div>
                      </div>
                   </fieldset>
                </form>
              </div>
           </div>
        </div>
      </div>
   </div>
</body>
<script>
function busca( dni )
{
   $.ajax({
      url : "datosNac/seeDni/"+dni,
      dataType: "json",
      success: function ( res ){
        $("#apPater").val( res.ApPaterno );
        $("#apMater").val( res.ApMaterno );
        $("#nombres").val( res.Nombres );
        $("#fechaN") .val( res.FechaNac2 );
        $("#dni") .val( dni );
```
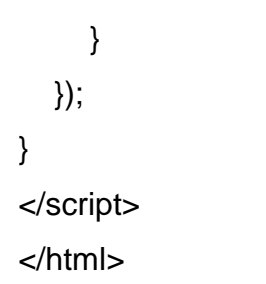

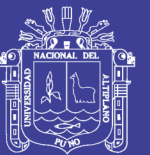